# **Dokumenta "Pārskats par naftas produktu (degvielas) apriti akcīzes preču noliktavā, par reģistrēta saņēmēja un reģistrēta nosūtītāja darbību (Veidlapa Nr. 7DE)" elektroniskais formāts DOK7DEV1\_ XML\_I**

*Izstrādāts atbilstoši LR MK 30.08.2005 noteikumu Nr. 662 "Akcīzes preču aprites kārtība" (ar grozījumiem Nr. 1069, kas pieņemti 2006.gada 28.decembrī) 26.pielikumam, grozījumiem saskaņā ar Ministru kabineta 2010.gada 30.marta noteikumiem nr. 303*

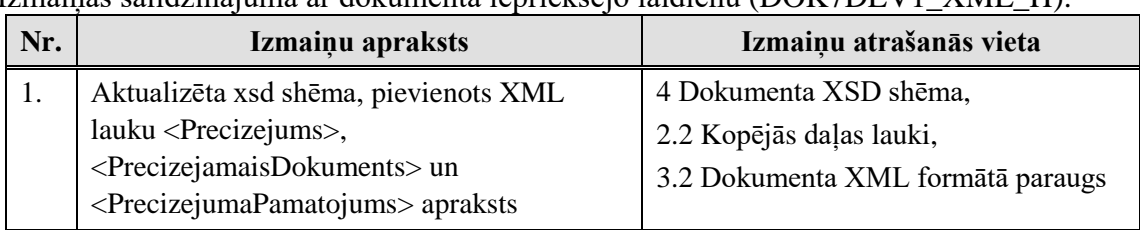

Izmaiņas salīdzinājumā ar dokumenta iepriekšējo laidienu (DOK7DEV1\_XML\_H):

Katrs dokumenta veids EDS ietvaros tiek unikāli identificēts un šis unikālais identifikators tiek izmantots kā atverošais tags XML formātā. Šī dokumenta veida unikālais identifikators ir Dok7DEv1.

Šis apraksts līdz tā turpmākām izmaiņām ir spēkā EDS versijai 9.0 un jaunākai.

# **1. Vispārīgās prasības**

Ar terminu "Dokuments" Elektroniskās deklarēšanas sistēmā (EDS) saprot jebkuru pārskatu, sarakstu, atskaiti, izziņu, iesniegumu, paziņojumu, ziņojumu vai cita veida dokumentu, ko iesniedz, izmantojot EDS, un kas netiek pievienots vai ievadīts kā pielikums citam EDS dokumentam vai daļa no tā.

Šajā aprakstā aprakstītajam dokumentam tiek lietots formāts, kas ir balstīts uz XML (eXtended Markup Language, [http://www.w3.org/TR/1998/REC-xml-19980210\)](http://www.w3.org/TR/1998/REC-xml-19980210).

Dokumenta faila nosaukuma paplašinājums ir \*.xml

# **1.1. Konvencijas un ierobežojumi**

- 1. Faila saturam ir jābūt *windows-1257* vai *utf-8* kodējumā, attiecīgi norādot *<?xml version="1.0" encoding="windows-1257" ?>* vai *<?xml version="1.0" encoding="utf-8" ?>.*  Atļauts lietot rakstu zīmes tikai no Windows-1257 rakstu zīmju kopas.
- 2. Atbilstoši XML standartam, par skaitļu decimālo daļu atdalītāju failā drīkst izmantot tikai un vienīgi punktu.
- 3. Dokumenta atsevišķo lauku vērtību pierakstam failā tiek izmantota konstrukcija <Lauks>Lauka\_vērtība\_tā\_datu\_tipam\_atbilstošā\_pierakstā</Lauks> Šajā pierakstā <Lauks> ir lauka sākuma birka (tags), bet </Lauks> - tā beigu birka.
- 4. Lauku (birku, tagu) nosaukumi ir reģistrjutīgi, tāpēc lielie un mazie burti tajos jālieto precīzi tā, kā tas ir parādīts aprakstošajās tabulās. Neskaidrību gadījumā lūdzam vadīties pēc pārskata XSD shēmas (skat. šī dokumenta [4.](#page-20-0) nodaļu).
- 5. Šajā dokumentā lauka tipa un garuma pieraksts "Skaitlis [15]" nozīmē, ka pieļaujams tikai vesels skaitlis. "Skaitlis [15,2]" nozīmē, ka pieļaujami 15 cipari pirms skaitļa decimālās daļas atdalītāja un 2 cipari aiz tā. "Skaitlis [15,3]" nozīmē, ka pieļaujami 15 cipari pirms skaitļa decimālās daļas atdalītāja un 3 cipari aiz tā.

### **1.2. Speciālo simbolu aizvietošana**

XML sintaksē ir paredzēti speciālie simboli, kurus nedrīkst lietot lauka vērtībā. Ja lauka vērtība satur kādu no zemāk norādītajiem simboliem, tas jāaizstāj ar aizvietotāju (vairākiem simboliem):

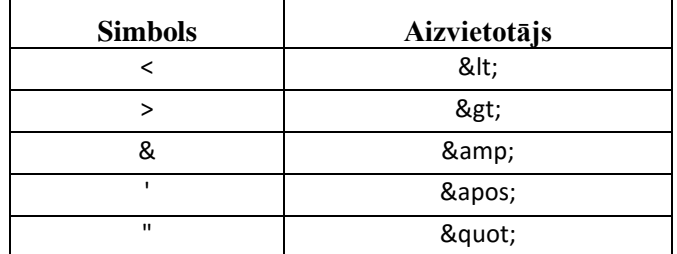

Piemēram:

 lai XML sintaksē pierakstītu firmas TĒVS & DĒLI SIA nosaukumu, failā jāraksta

TĒVS & amp; DĒLI SIA

firma "Auzas" SIA jāraksta

" Auzas " SIA

### **2. Dokumenta elektroniskais formāts**

Konkrētais dokuments sastāv no:

- visam pārskatam kopējās daļas,
- trim saliktām tabulām, kas katra sastāv no divām tabulām  $((m^3), (t))$ , un katras tabulas kopsummu rindas (kopā  $(m^3)$ , kopā  $(t)$ ),
- pārskata tabulu rindām.

### **2.1. XML struktūra**

```
<Dok7DEv1> dokumenta sākums
...dokumenta kopējie lauki...
  <Stab1> 1.saliktās tabulas sākums
      <M> norāde, ka nākošās tabulas mērvienība ir kubikmetri
                <Rs> norāde, ka sākas tabulas rindas
                   <R1>...tab1 kubikmetru sadaļas 1.rindas lauki... </R1>
                    <R1>...tab1 kubikmetru sadaļas 2.rindas lauki... </R1>
                           ..........
                   <R1>...tab1 kubikmetru sadaļas pēdējās rindas lauki... </R1>
               </Rs> norāde, ka beidzas tabulas rindas
      ...tab1 kopsummas kubikmetros...
         </M> norāde, ka beidzas tabula, kuras mērvienība ir kubikmetri
         <T> norāde, ka nākošās tabulas mērvienība ir tonnas
                <Rs> norāde, ka sākas tabulas rindas
                   <R1>...tab1 tonnu sadaļas 1.rindas lauki... </R1>
```
<R1>...*tab1 tonnu sadaļas 2.rindas lauki*... </R1> .......... <R1>...*tab1 tonnu sadaļas pēdējās rindas lauki*... </R1> </Rs> *norāde, ka beidzas tabulas rindas ... tab1 kopsummas tonnās...* </T> *norāde, ka beidzas tabula, kuras mērvienība ir tonnas* </Stab1> *1.saliktās tabulas beigas* <Stab2> *2.saliktās tabulas sākums* <M> *norāde, ka nākošās tabulas mērvienība ir kubikmetri* <Rs> *norāde, ka sākas tabulas rindas* <R2>...*tab2 kubikmetru sadaļas 1.rindas lauki*... </R2> <R2>...*tab2 kubikmetru sadaļas 2.rindas lauki*... </R2> .......... <R2>...*tab2 kubikmetru sadaļas pēdējās rindas lauki*... </R2> </Rs> *norāde, ka beidzas tabulas rindas* ...*tab2 kopsummas kubikmetros...* </M> *norāde, ka beidzas tabula, kuras mērvienība ir kubikmetri* <T> *norāde, ka nākošās tabulas mērvienība ir tonnas* <Rs> *norāde, ka sākas tabulas rindas* <R2>...*tab2 tonnu sadaļas 1.rindas lauki*... </R2> <R2>...*tab2 tonnu sadaļas 2.rindas lauki*... </R2> .......... <R2>...*tab2 tonnu sadaļas pēdējās rindas lauki*... </R2> </Rs> *norāde, ka beidzas tabulas rindas ... tab2 kopsummas tonnās...* </T> *norāde, ka beidzas tabula, kuras mērvienība ir tonnas* </Stab2> *2.saliktās tabulas beigas* <Stab3> *3.saliktās tabulas sākums* <M> *norāde, ka nākošās tabulas mērvienība ir kubikmetri* <Rs> *norāde, ka sākas tabulas rindas* <R3>...*tab3 kubikmetru sadaļas 1.rindas lauki*... </R3> <R3>...*tab3 kubikmetru sadaļas 2.rindas lauki*... </R3> .......... <R3>...*tab3 kubikmetru sadaļas pēdējās rindas lauki*... </R3> </Rs> *norāde, ka beidzas tabulas rindas ...tab3 kopsummas kubikmetros...* </M> *norāde, ka beidzas tabula, kuras mērvienība ir kubikmetri* <T> *norāde, ka nākošās tabulas mērvienība ir tonnas* <Rs> *norāde, ka sākas tabulas rindas* <R3>...*tab3 tonnu sadaļas 1.rindas lauki*... </R3> <R3>...*tab3 tonnu sadaļas 2.rindas lauki*... </R3> .......... <R3>...*tab3 tonnu sadaļas pēdējās rindas lauki*... </R3> </Rs> *norāde, ka beidzas tabulas rindas ...tab3 kopsummas tonnās...* </T> *norāde, ka beidzas tabula, kuras mērvienība ir tonnas* </Stab3> *3.saliktās tabulas beigas* </Dok7DEv1> *dokumenta beigas*

#### <span id="page-2-0"></span>**2.2. Kopējās daļas lauki**

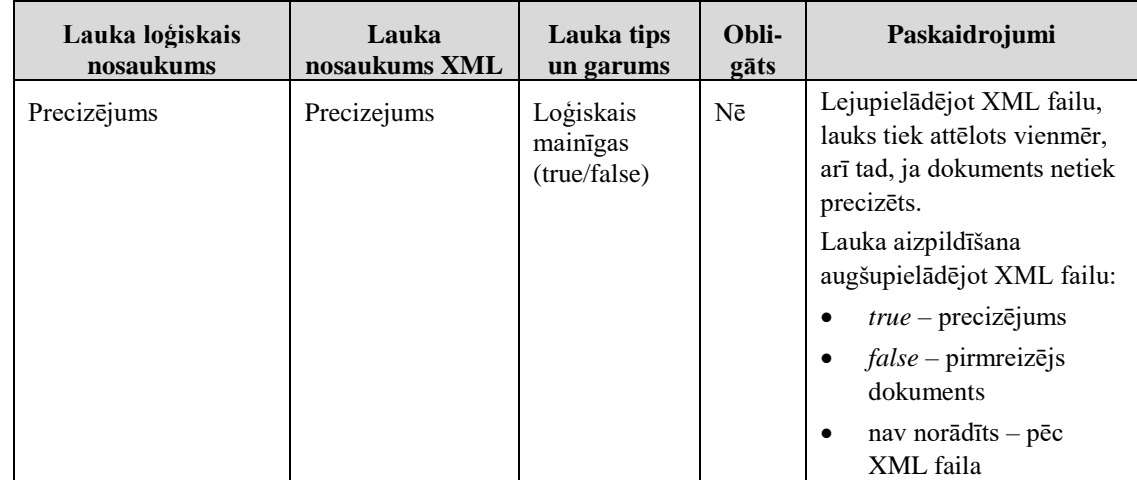

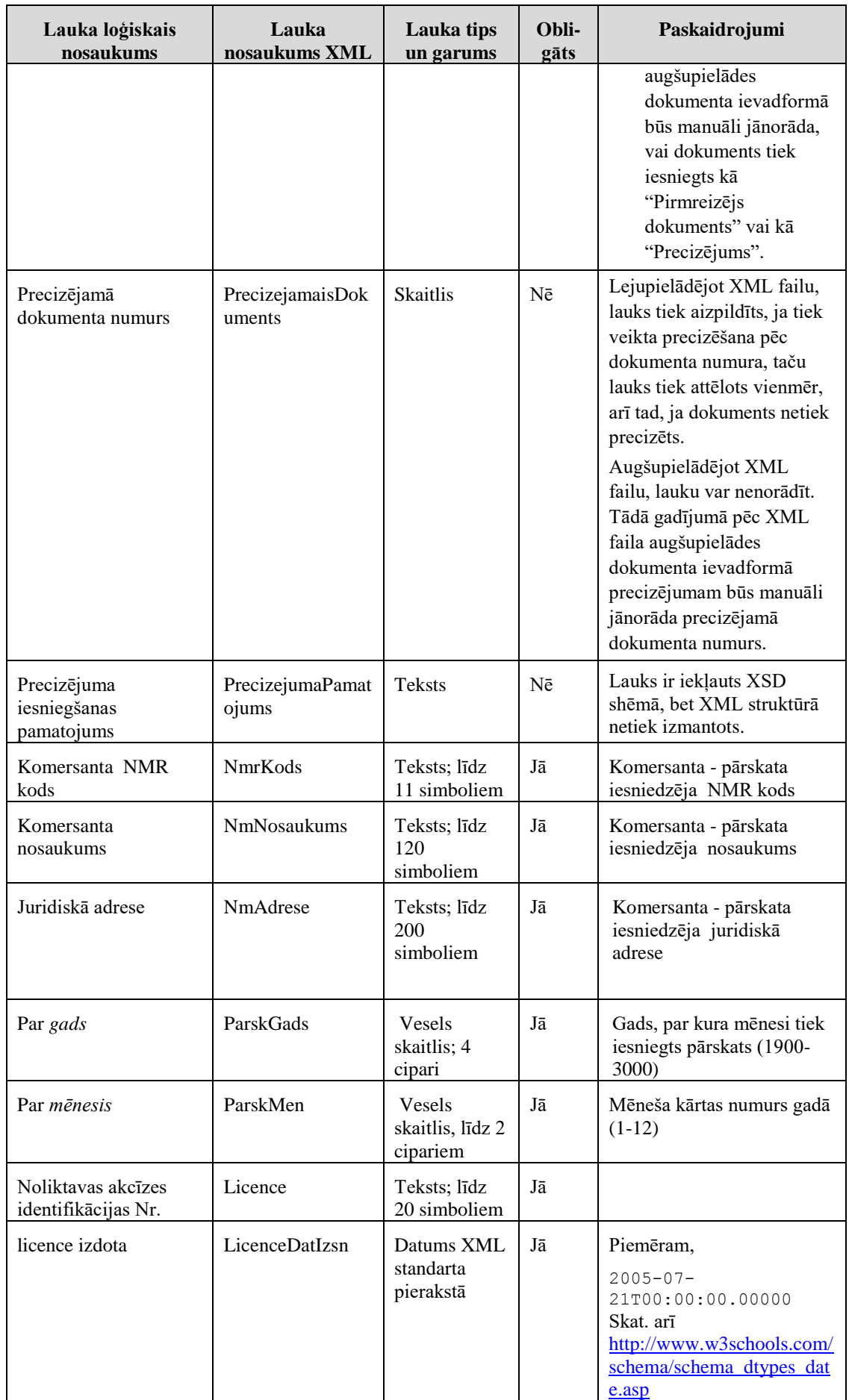

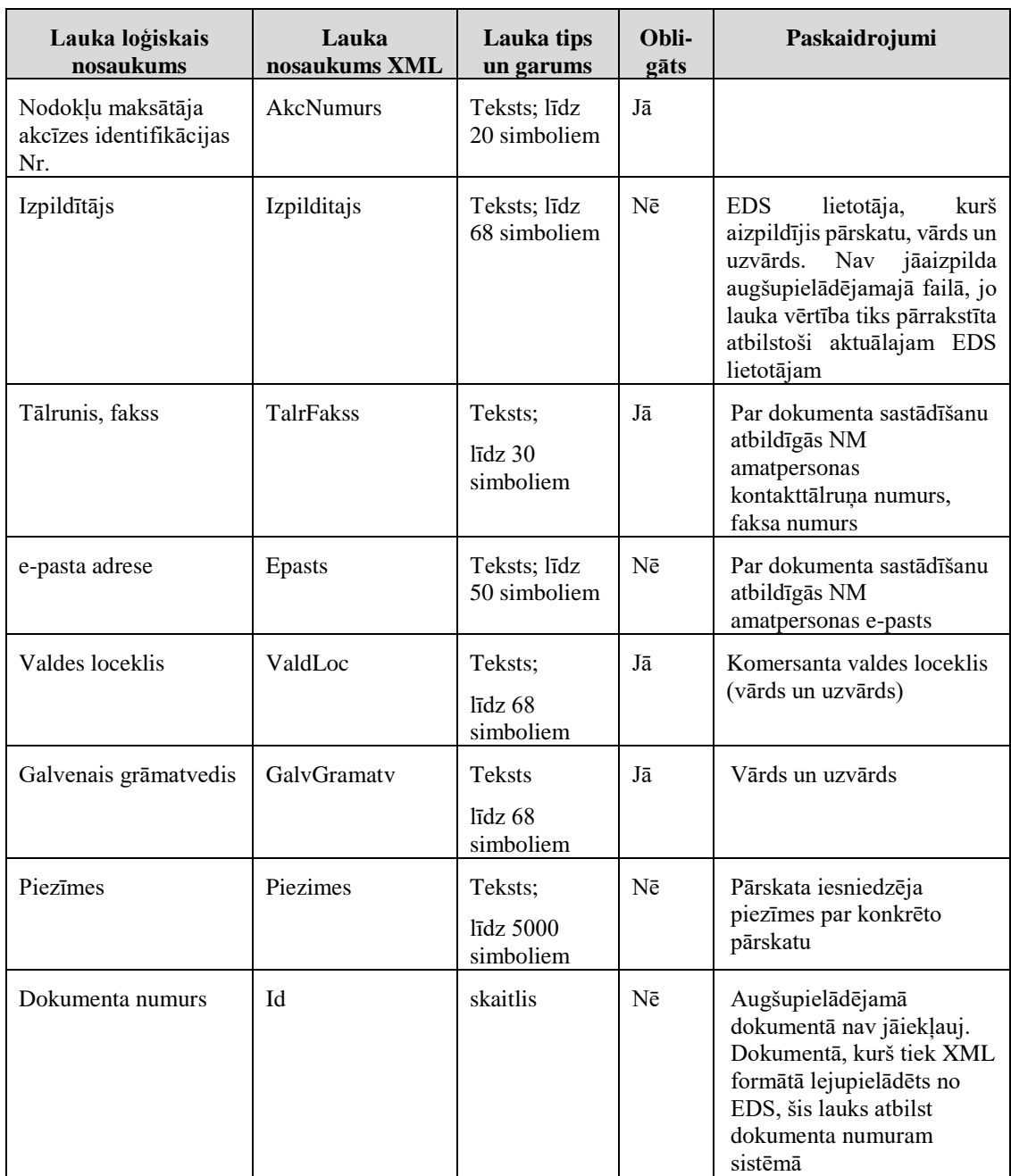

### **2.3. 1. tabulas (m<sup>3</sup> ) vai (t) kopsummu lauki**

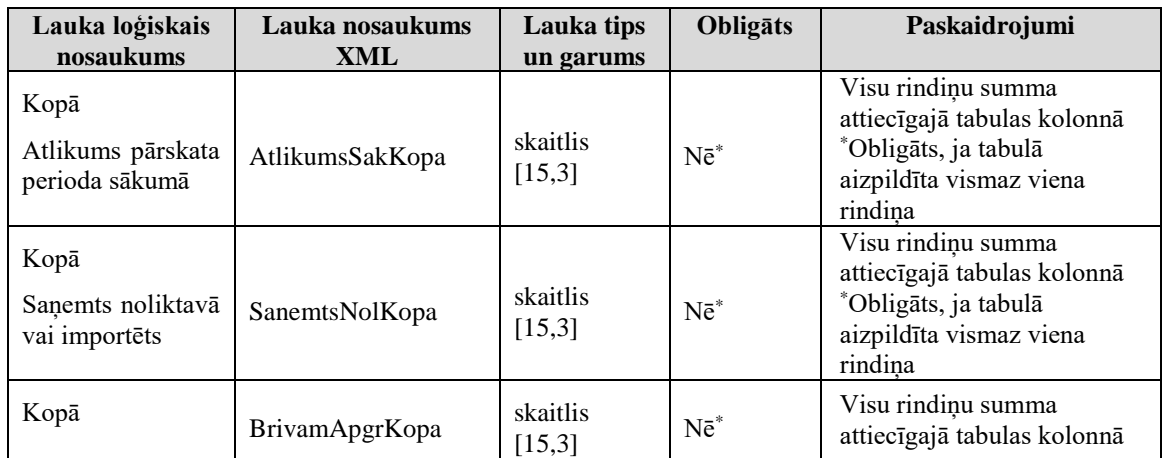

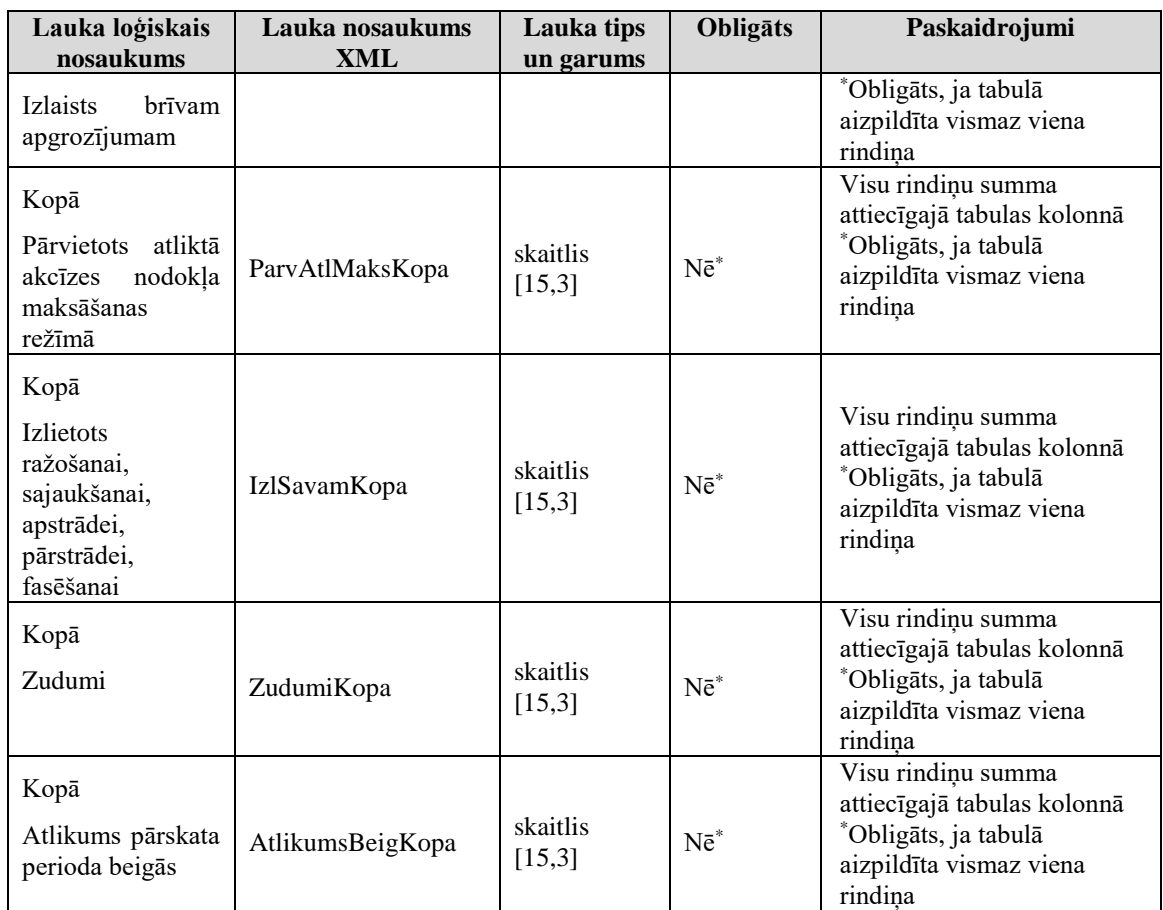

# **2.4. 1. tabulas (m<sup>3</sup> ) vai (t) rindu lauki**

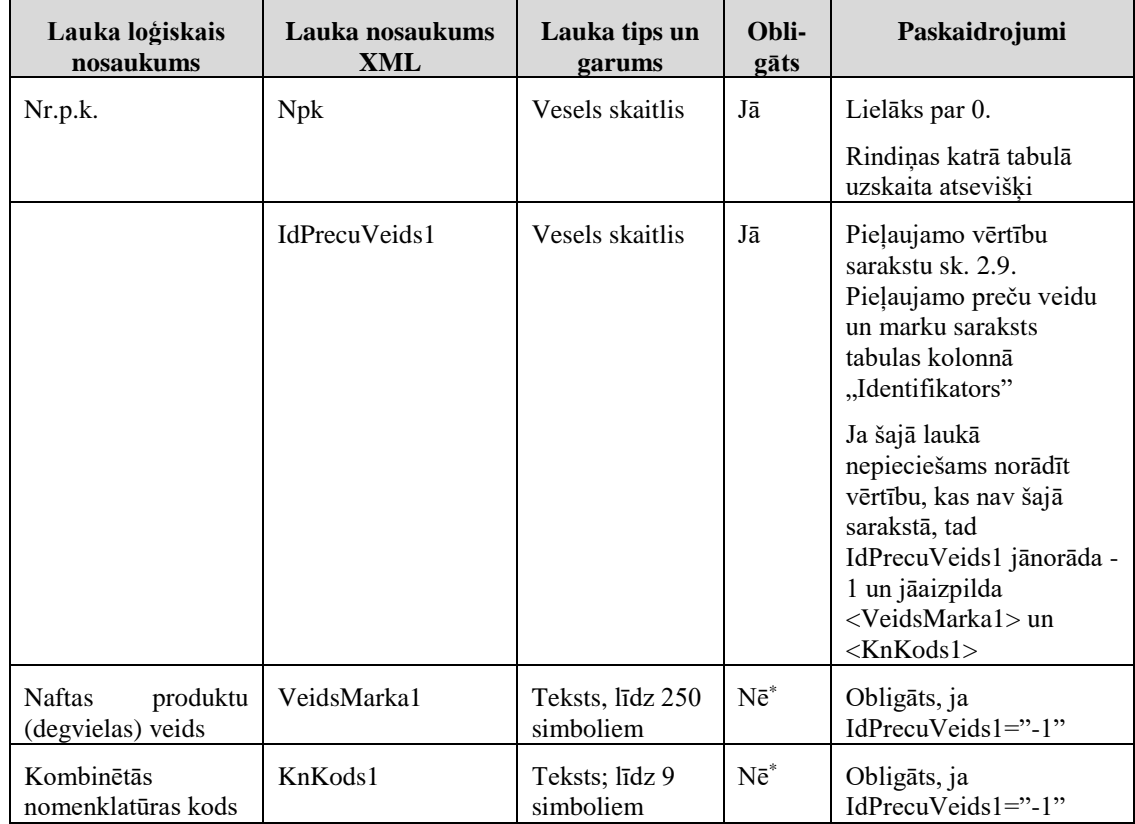

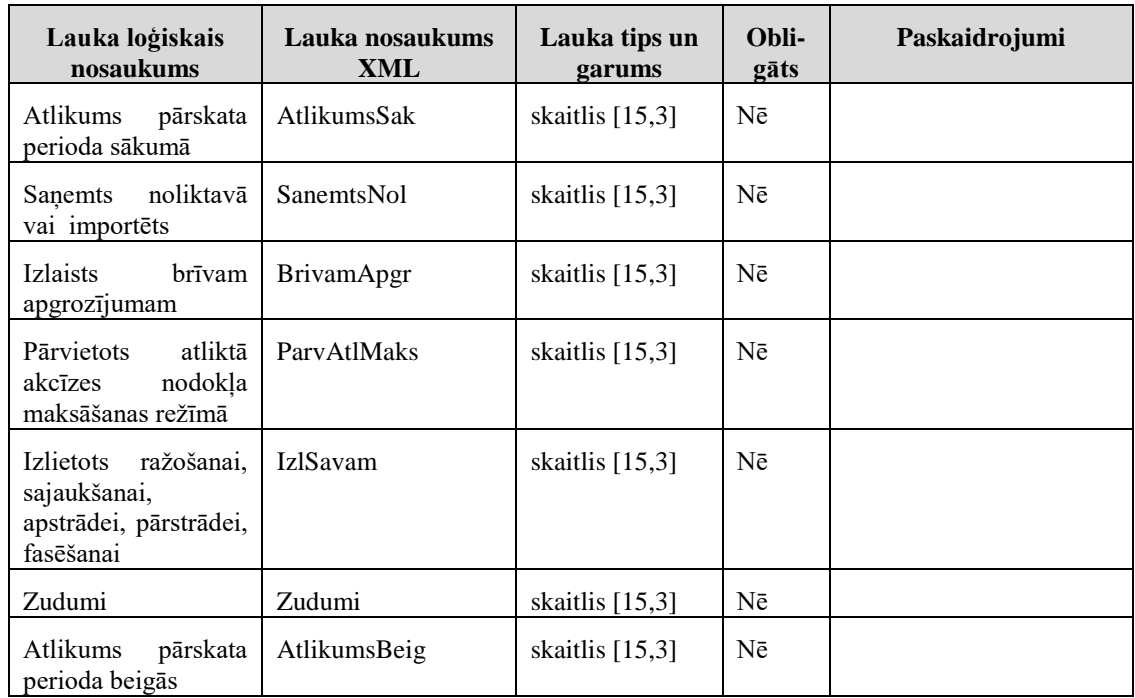

### **2.5. 2. tabulas (1. tabulas 5. ailes atšifrējums) (m<sup>3</sup> ) vai (t) kopsummu lauki**

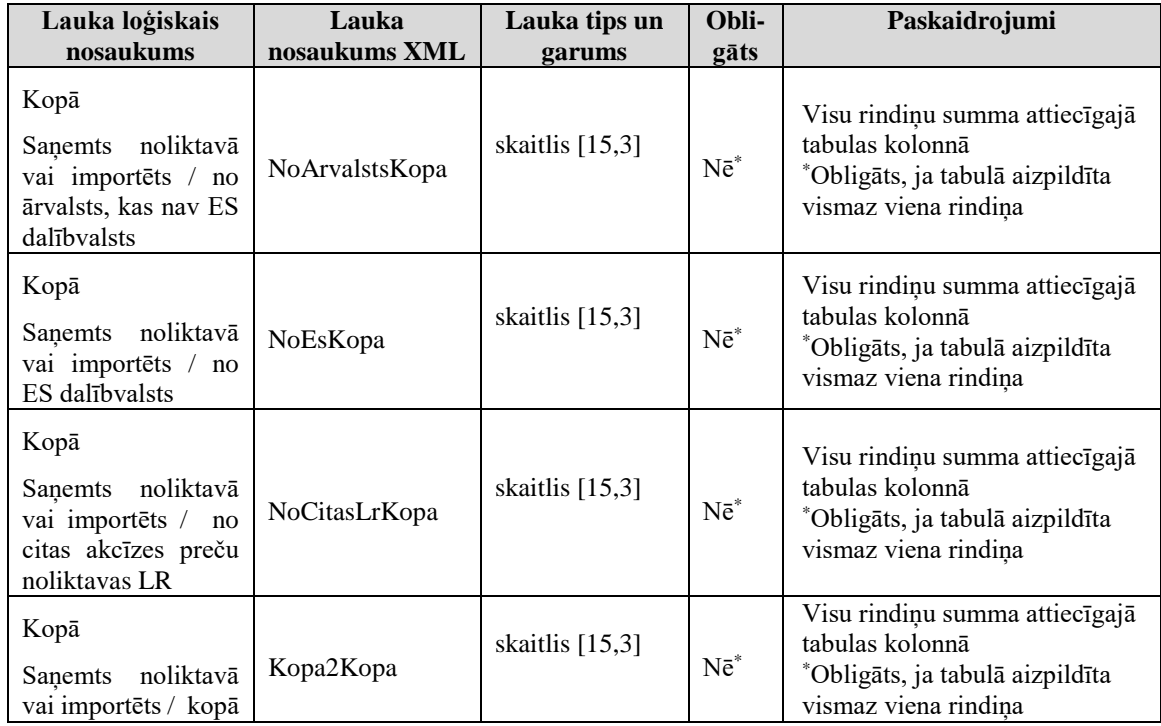

# **2.6. 2. tabulas (1. tabulas 5. ailes atšifrējums) (m<sup>3</sup> ) vai (t) rindu lauki**

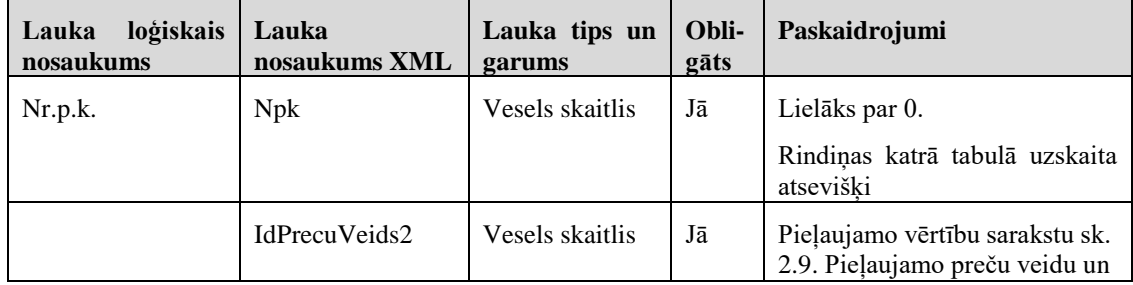

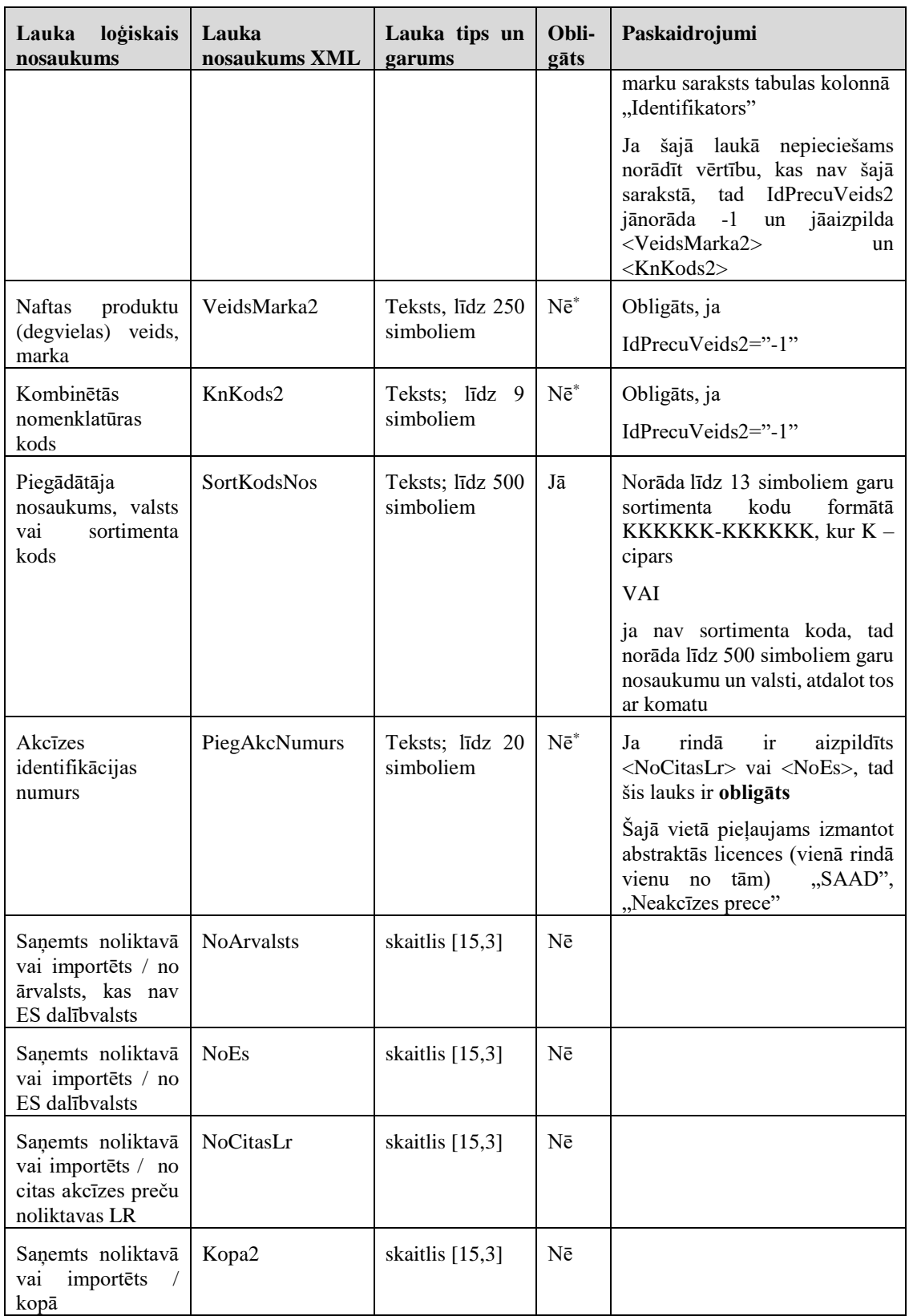

#### **2.7. 3. tabulas (1. tabulas 7. ailes atšifrējums) (m<sup>3</sup> ) vai (t) kopsummu lauki**

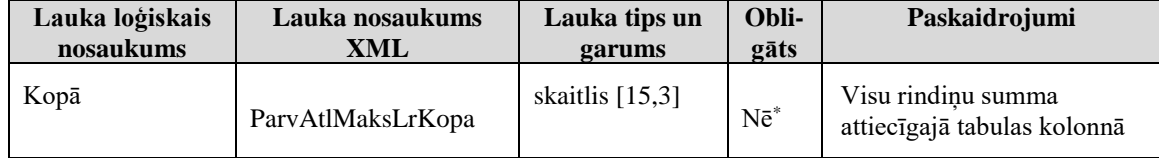

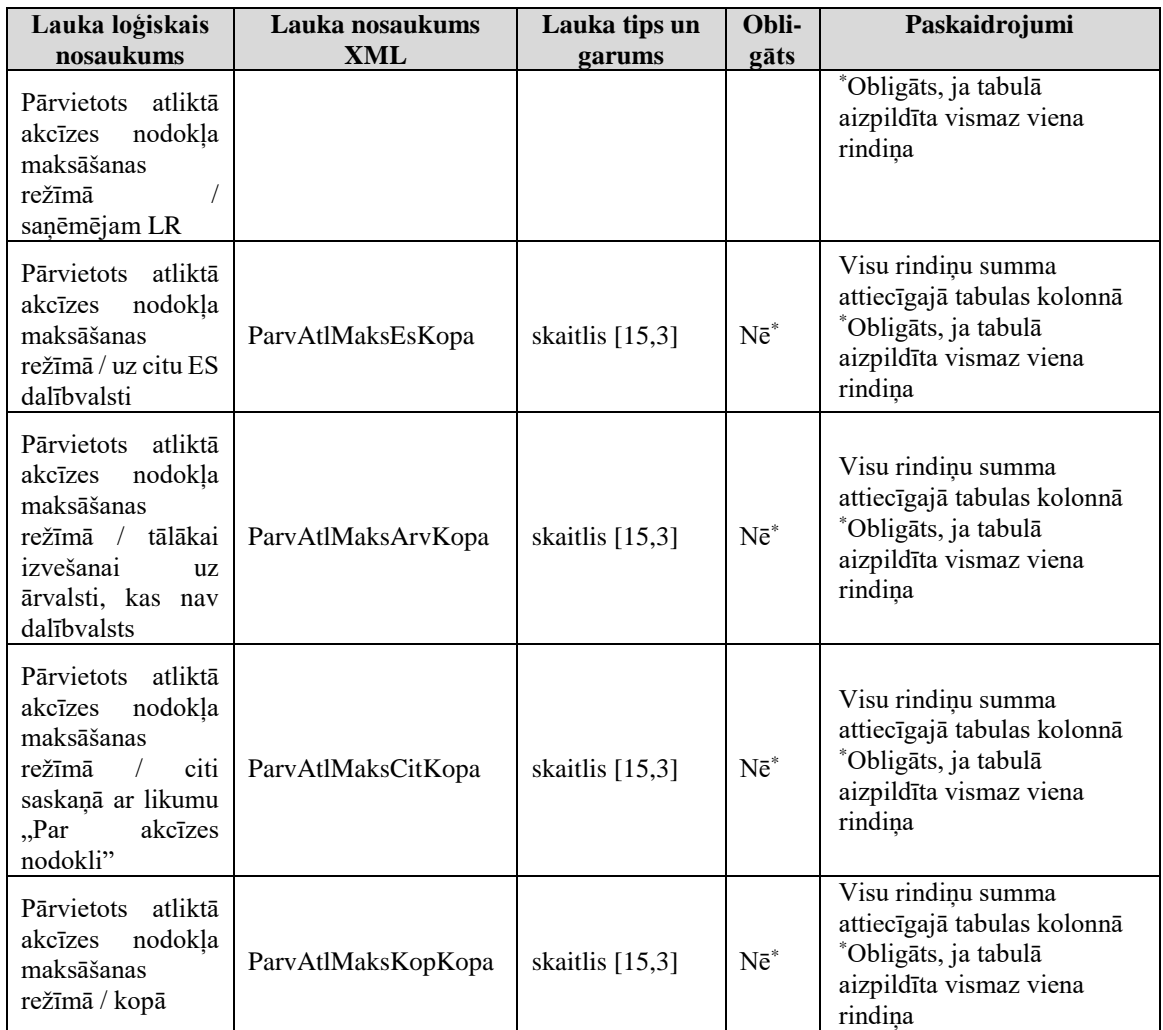

# **2.8. 3. tabulas (1. tabulas 7. ailes atšifrējums) (m<sup>3</sup> ) vai (t) rindu lauki**

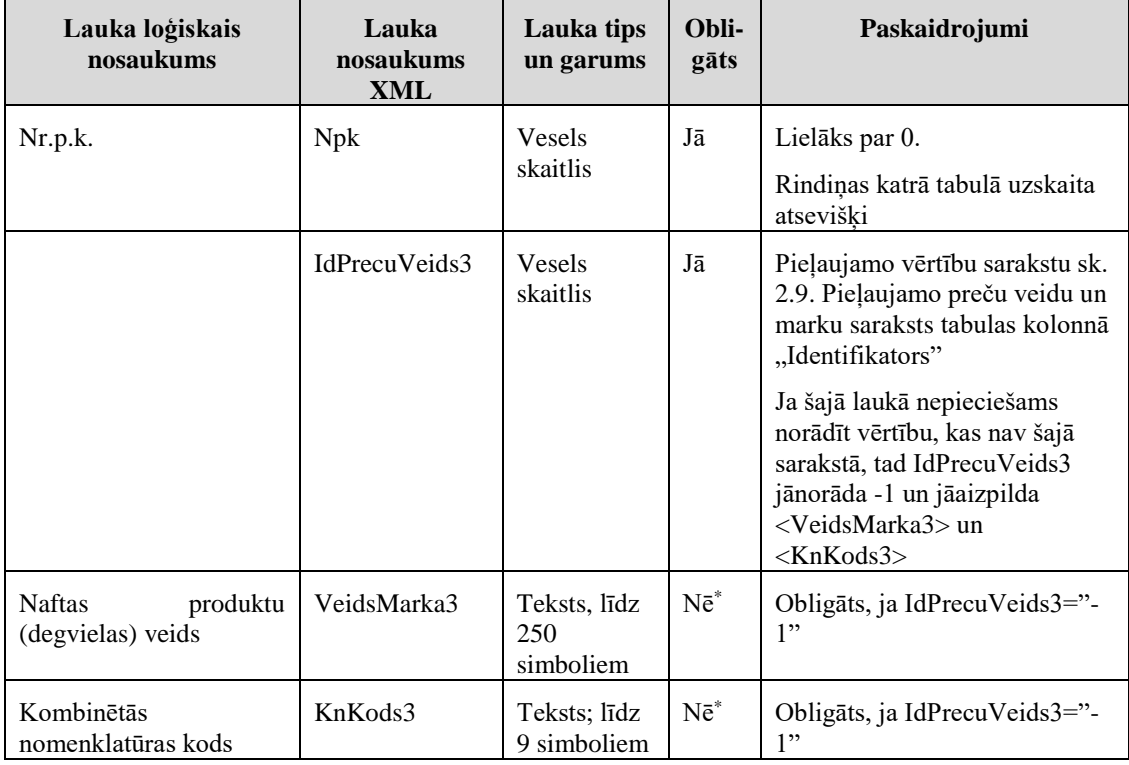

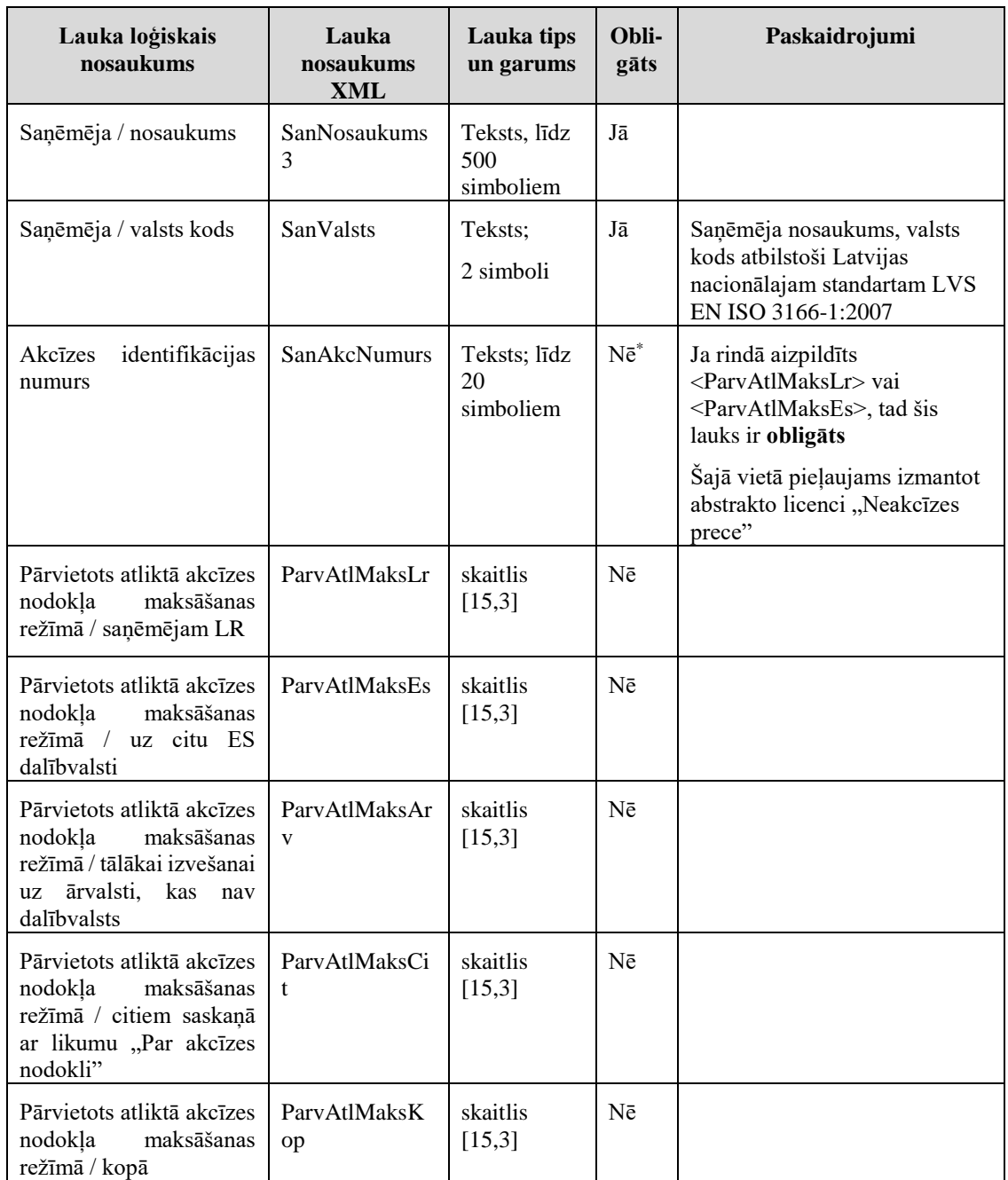

# <span id="page-9-0"></span>**2.9. Pieļaujamo preču veidu un marku saraksts**

Mainītās kombinēto nomenklatūras kodu vērtības iekrāsotas ar zaļu fonu (divi ieraksti tika izņemti no saraksta, skat. iepriekšējo XML apraksta laidienu).

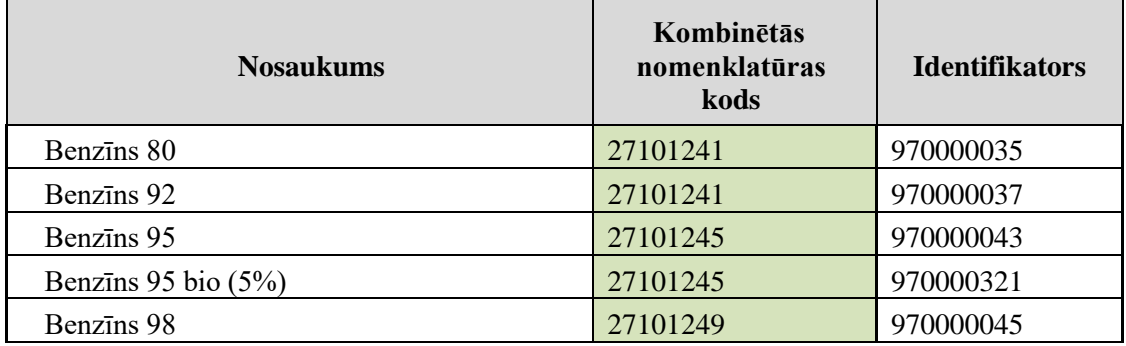

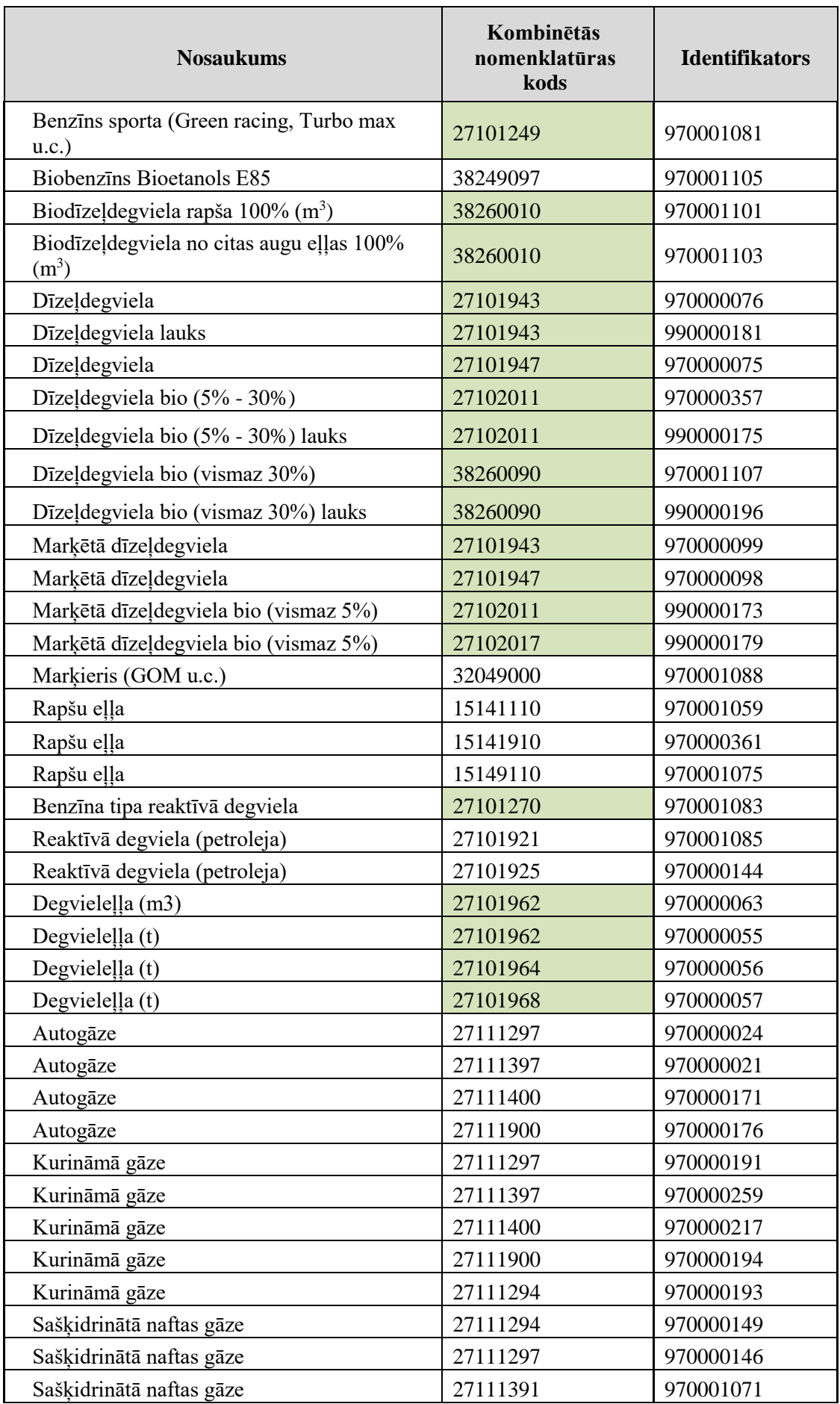

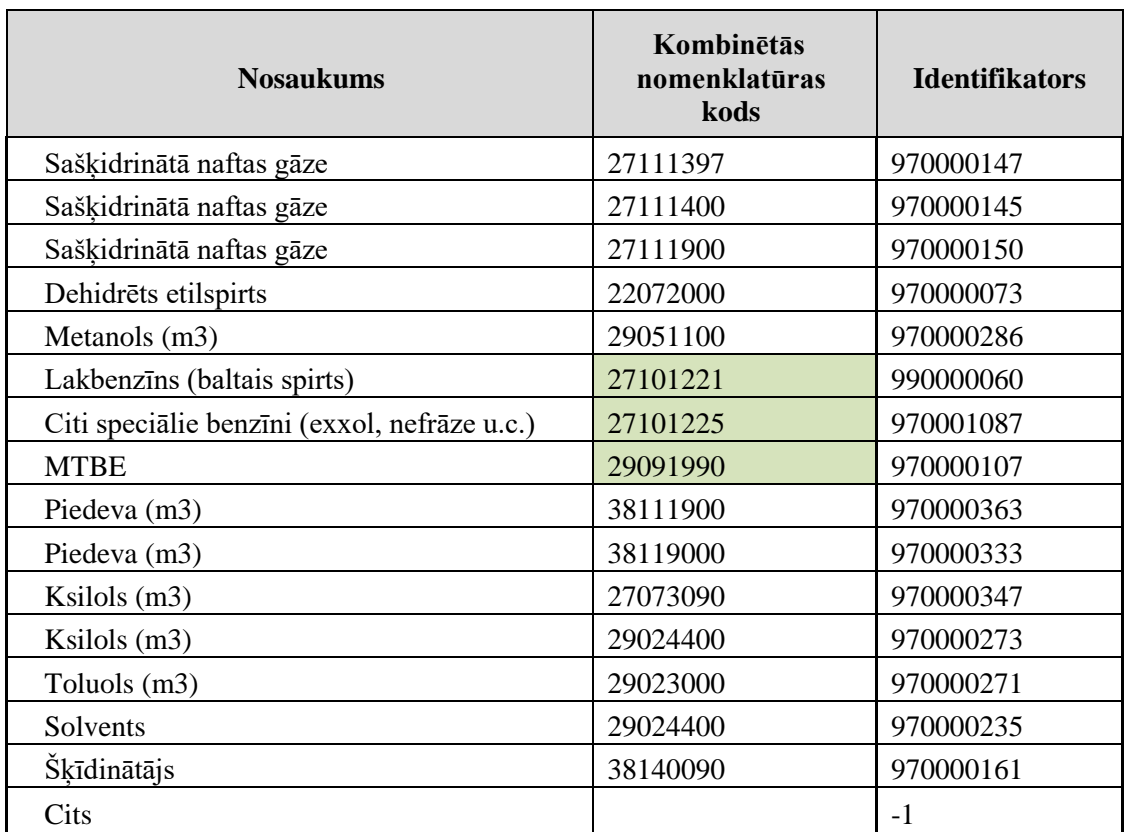

# **3. Aizpildīta dokumenta piemērs**

Šajā sadaļā viens un tas pats dokuments ir attēlots divos veidos – kā aizpildīts dokuments un kā XML formāta faila izdruka.

# *!!! Uzmanību !!!*

Šī sadaļa nav izstrādāta ar nolūku demonstrēt korektu pārskata aizpildījumu, bet gan ilustrēt dokumenta tradicionālā un XML pieraksta atbilstību.

# **3.1. Dokuments tradicionālajā pierakstā**

#### Pārskats par naftas produktu (degvielas) apriti akcīzes preču noliktavā, par reģistrēta saņēmēja un reģistrēta nosūtītāja darbību 2010. gada aprīlis

Komersants: ELIZEJAS LAUKI, 43901000731

(nosaukums, nodokļu maksātāja reģistrācijas kods)

Juridiskā adrese: "Karnītes", Bilskas pag., Smiltenes nov., LV-4706 Izpildītājs: DEMO LIETOTĀJS

(vārds, uzvārds, paraksts)

Noliktavas akcīzes identifikācijas Nr.: LV10171100014 licence izdota: 16.04.2010 Tāhunis, fakss: 65588322 Epasts: vw@vw.lv

Nodoklu maksātāja akcīzes identifikācijas Nr.: LV10171100003

Naftas produktu (degvielas) daudzums m<sup>3</sup> 15 grādu temperatūrā pēc Celsija

1.tabula  $(m^3)$ Pārvietots atliktā Izlietots ražošanai. Nr. Naftas produktu (degvielas) veids. Kombinētās Atlikums pārskata Sanemts noliktavā vai Izlaists brīvam akcīzes nodokla Atlikums pārskata sajaukšanai. Zudumi (m<sup>3</sup>) p. nomenklatūras kods perioda sākumā (m<sup>3</sup>) apstrādei, pārstrādei, perioda beigās (m<sup>3</sup>) marka importēts  $(m^3)$ apgrozījumam (m<sup>3</sup>) maksāšanas režīmā  $\mathbf{k}$ . fasēšanai (m<sup>3</sup>)  $(m^3)$  $\overline{2}$  $\overline{3}$  $\overline{4}$  $\overline{5}$  $\overline{6}$  $\overline{\tau}$  $\overline{9}$  $10$  $\mathbf{1}$  $8$ 271011410 1,000 2,000 3,000 4,000 7,000 Benzins 92 5,000 6,000 12 Biobenzins Bioetanols E85 38249097 11,000 22,000 33,000 44,000 55,000 66,000 77,000 777,000  $\overline{\mathbf{3}}$ Degvielella (t) 271019630 111.000 222,000 333,000 444,000 555,000 666,000 Kopā  $(m^3)$ : 123,000 369,000 246,000 492,000 615,000 738,000 861,000

 $1$ .tabula $(f)$ 

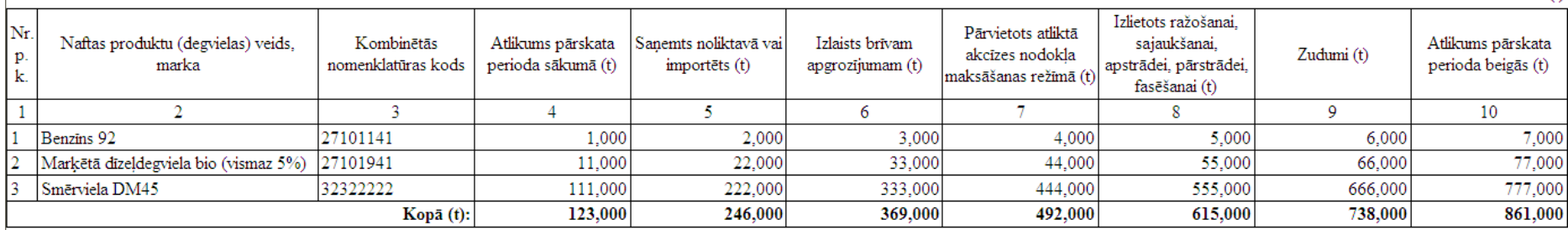

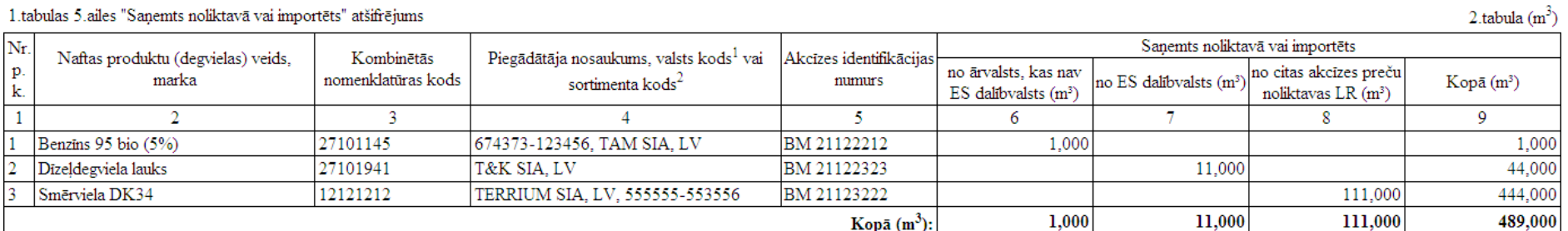

1.tabulas 5.ailes "Sanemts noliktavā vai importēts" atšifrējums

1 tabulas 5 ailes "Sanemts noliktavā vai importēts" atšifrējums

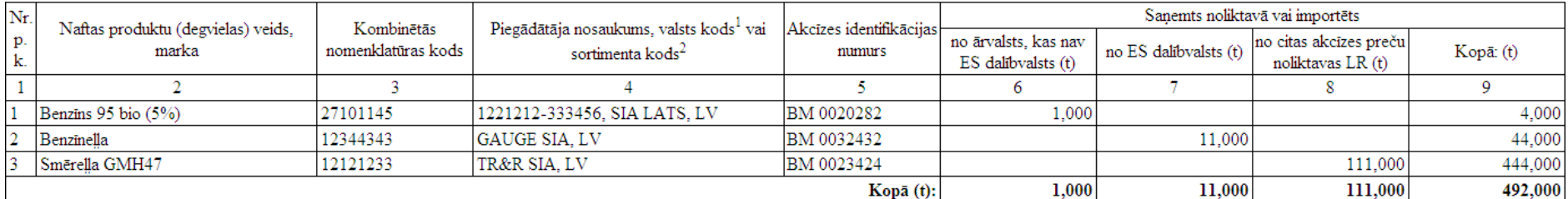

1. tabulas 7. ailes "Pārvietots atliktā akcīzes nodokļa maksāšanas režimā" atšifrējums

Pārvietots atliktā nodokļa maksāšanas režīmā Nr. Kombinētās Akcīzes Naftas produktu (degvielas) veids, tālākai izvešanai uz citiem saskaņā ar nomenklatūras Saņēmēja nosaukums, valsts kods<sup>1</sup> identifikācijas p. uz citu ES marka saņēmējam LR (m<sup>3</sup>) ārvalsti, kas nav likumu"Par akcīzes Kopā (m<sup>3</sup>)  $\mathbf{k}$ . kods numurs dalībvalsti (m<sup>3</sup>) dalībvalsts  $(m^3)$ nodokli" (m<sup>3</sup>)  $\overline{1}$  $\overline{3}$  $\overline{\mathbf{5}}$ 6  $\overline{\tau}$  $\overline{8}$ 9 10  $\mathcal{D}$  $\overline{4}$ Markieris (GOM u.c.) 32049000 V&W SIA LV BM 000007 1,000 1,000  $\overline{1}$ 11,000 55,000 Lakbenzins (baltais spirts) 27101121 FK&K SIA LV BK 000007  $\mathcal{D}$ 555,000 Smērviela fk3 12112432 FDM SIA LV **BD** 000007 111,000 Kopā  $(m^3)$ : 1,000 11,000 111,000  $0,000$ 611,000

 $3.$ tabula  $(m<sup>3</sup>)$ 

2 tabula  $(f)$ 

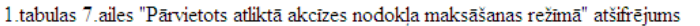

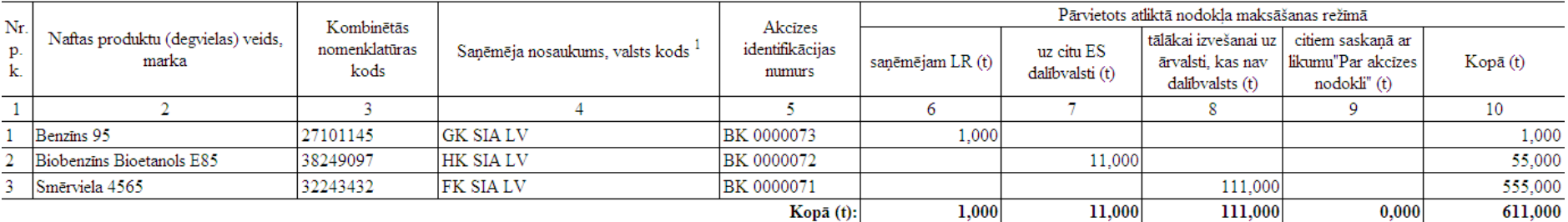

 $3.$ tabula $(t)$ 

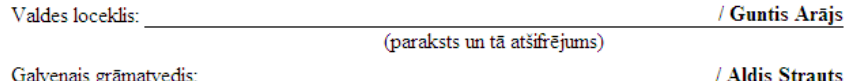

(paraksts un tā atšifrējums)

VID amatpersona

(datums)

Piezīmes.

Iesniegts

 $^1$  Valsts kods norādāms atbilstoši Latvijas nacionālajam standartam LVS EN ISO 3166-1:2007.

 $^2$  Sortimenta kodu piešķir Valsts ieņēmumu dienests.

Pārskats par naftas produktu (degvielas) apriti akcīzes preču noliktavā, par reģistrēta saņēmēja un reģistrēta nosūtītāja darbību 2010. gada aprīlis

(paraksts un tā atšifrējums)

#### ELIZEJAS LAUKI, 43901000731

Piezīmes:

Tara netiks atgriezta

#### <span id="page-15-0"></span>**3.2. Dokumenta XML formātā paraugs**

```
<?xml version="1.0"?>
<Dok7DEv1 xmlns:xsi="http://www.w3.org/2001/XMLSchema-instance" 
xmlns:xsd="http://www.w3.org/2001/XMLSchema">
   <Precizejums>false</Precizejums>
   <PrecizejamaisDokuments xsi:nil="true" />
   <NmrKods>43901000731</NmrKods>
   <Id xsi:nil="true" />
   <ValdLoc>Guntis Arājs</ValdLoc>
   <GalvGramatv>Aldis Strauts</GalvGramatv>
   <Piezimes>Tara netiks atgriezta</Piezimes>
   <Epasts>vw@vw.lv</Epasts>
   <TalrFakss>65588322</TalrFakss>
   <NmAdrese>"Karnītes", Bilskas pag., Smiltenes nov., LV-4706</NmAdrese>
   <Izpilditajs>DEMO LIETOTĀJS</Izpilditajs>
   <NmNosaukums>ELIZEJAS LAUKI</NmNosaukums>
   <ParskGads>2010</ParskGads>
   <ParskMen>4</ParskMen>
   <Licence>LV10171100014</Licence>
   <LicenceDatIzsn>2010-04-16T00:00:00</LicenceDatIzsn>
   <AkcNumurs>LV10171100003</AkcNumurs>
  <Stab1>
    |M><Rs>
        <R1>
           <Npk>1</Npk>
           <IdPrecuVeids1>970000037</IdPrecuVeids1>
           <VeidsMarka1>Benzīns 92</VeidsMarka1>
           <KnKods1>271011410</KnKods1>
           <AtlikumsSak>1</AtlikumsSak>
           <SanemtsNol>2</SanemtsNol>
           <BrivamApgr>3</BrivamApgr>
           <ParvAtlMaks>4</ParvAtlMaks>
           <IzlSavam>5</IzlSavam>
           <Zudumi>6</Zudumi>
           <AtlikumsBeig>7</AtlikumsBeig>
        </R1>
        <R1>
           <Npk>2</Npk>
           <IdPrecuVeids1>970001105</IdPrecuVeids1>
           <VeidsMarka1>Biobenzīns Bioetanols E85</VeidsMarka1>
           <KnKods1>38249097</KnKods1>
           <AtlikumsSak>11</AtlikumsSak>
           <SanemtsNol>22</SanemtsNol>
           <BrivamApgr>33</BrivamApgr>
           <ParvAtlMaks>44</ParvAtlMaks>
           <IzlSavam>55</IzlSavam>
           <Zudumi>66</Zudumi>
           <AtlikumsBeig>77</AtlikumsBeig>
        </R1>
        <R1>
           <Npk>3</Npk>
           <IdPrecuVeids1>970000056</IdPrecuVeids1>
           <VeidsMarka1>Degvieleļļa (t)</VeidsMarka1>
           <KnKods1>271019630</KnKods1>
           <AtlikumsSak>111</AtlikumsSak>
           <SanemtsNol>222</SanemtsNol>
           <BrivamApgr>333</BrivamApgr>
           <ParvAtlMaks>444</ParvAtlMaks>
           <IzlSavam>555</IzlSavam>
           <Zudumi>666</Zudumi>
           <AtlikumsBeig>777</AtlikumsBeig>
        </R1>
      \langle/Rs>
       <AtlikumsSakKopa>123</AtlikumsSakKopa>
```

```
 <SanemtsNolKopa>246</SanemtsNolKopa>
     <BrivamApgrKopa>369</BrivamApgrKopa>
     <ParvAtlMaksKopa>492</ParvAtlMaksKopa>
     <IzlSavamKopa>615</IzlSavamKopa>
     <ZudumiKopa>738</ZudumiKopa>
     <AtlikumsBeigKopa>861</AtlikumsBeigKopa>
  </M>
  <sub>T</sub></sub>
    <Rs>
      <R1>
        <Npk>1</Npk>
         <IdPrecuVeids1>970000037</IdPrecuVeids1>
         <VeidsMarka1>Benzīns 92</VeidsMarka1>
         <KnKods1>27101141</KnKods1>
         <AtlikumsSak>1</AtlikumsSak>
         <SanemtsNol>2</SanemtsNol>
         <BrivamApgr>3</BrivamApgr>
         <ParvAtlMaks>4</ParvAtlMaks>
         <IzlSavam>5</IzlSavam>
         <Zudumi>6</Zudumi>
         <AtlikumsBeig>7</AtlikumsBeig>
      </R1>
      <R1>
         <Npk>2</Npk>
         <IdPrecuVeids1>990000173</IdPrecuVeids1>
         <VeidsMarka1>Marķētā dīzeļdegviela bio (vismaz 5%)</VeidsMarka1>
         <KnKods1>27101941</KnKods1>
         <AtlikumsSak>11</AtlikumsSak>
         <SanemtsNol>22</SanemtsNol>
         <BrivamApgr>33</BrivamApgr>
         <ParvAtlMaks>44</ParvAtlMaks>
         <IzlSavam>55</IzlSavam>
         <Zudumi>66</Zudumi>
         <AtlikumsBeig>77</AtlikumsBeig>
      </R1<R1>
         <Npk>3</Npk>
         <IdPrecuVeids1>-1</IdPrecuVeids1>
         <VeidsMarka1>Smērviela DM45</VeidsMarka1>
         <KnKods1>32322222</KnKods1>
         <AtlikumsSak>111</AtlikumsSak>
         <SanemtsNol>222</SanemtsNol>
         <BrivamApgr>333</BrivamApgr>
         <ParvAtlMaks>444</ParvAtlMaks>
         <IzlSavam>555</IzlSavam>
         <Zudumi>666</Zudumi>
         <AtlikumsBeig>777</AtlikumsBeig>
      </R1>\langle/Rs\rangle <AtlikumsSakKopa>123</AtlikumsSakKopa>
     <SanemtsNolKopa>246</SanemtsNolKopa>
     <BrivamApgrKopa>369</BrivamApgrKopa>
     <ParvAtlMaksKopa>492</ParvAtlMaksKopa>
     <IzlSavamKopa>615</IzlSavamKopa>
     <ZudumiKopa>738</ZudumiKopa>
     <AtlikumsBeigKopa>861</AtlikumsBeigKopa>
  \langle/T>
 </Stab1>
 <Stab2>
  <\!\!M\!\!><Rs>
      R<Npk>1</Npk>
         <IdPrecuVeids2>970000321</IdPrecuVeids2>
         <VeidsMarka2>Benzīns 95 bio (5%)</VeidsMarka2>
         <KnKods2>27101145</KnKods2>
         <SortKodsNos>674373-123456, TAM SIA, LV</SortKodsNos>
         <PiegAkcNumurs>BM 21122212</PiegAkcNumurs>
```

```
 <NoArValsts>1</NoArValsts>
       <NoEs xsi:nil="true" />
       <NoCitasLr xsi:nil="true" />
       <Kopa2>1</Kopa2>
    \langle/R2>
    <R2>
       <Npk>2</Npk>
       <IdPrecuVeids2>990000181</IdPrecuVeids2>
       <VeidsMarka2>Dīzeļdegviela lauks</VeidsMarka2>
       <KnKods2>27101941</KnKods2>
      <SortKodsNos>T&amp; K SIA, LV</SortKodsNos>
       <PiegAkcNumurs>BM 21122323</PiegAkcNumurs>
       <NoArValsts xsi:nil="true" />
       <NoEs>11</NoEs>
       <NoCitasLr xsi:nil="true" />
       <Kopa2>44</Kopa2>
    </R2>
    <R2>
       <Npk>3</Npk>
       <IdPrecuVeids2>-1</IdPrecuVeids2>
       <VeidsMarka2>Smērviela DK34</VeidsMarka2>
       <KnKods2>12121212</KnKods2>
       <SortKodsNos>TERRIUM SIA, LV, 555555-553556</SortKodsNos>
       <PiegAkcNumurs>BM 21123222</PiegAkcNumurs>
       <NoArValsts xsi:nil="true" />
       <NoEs xsi:nil="true" />
       <NoCitasLr>111</NoCitasLr>
       <Kopa2>444</Kopa2>
    </R2>
  \langle/Rs> <NoArValstsKopa>1</NoArValstsKopa>
   <NoEsKopa>11</NoEsKopa>
   <NoCitasLrKopa>111</NoCitasLrKopa>
   <Kopa2Kopa>489</Kopa2Kopa>
\langle/M\rangle<T>Rs>
    <R2>
      <Npk>1</Npk>
       <IdPrecuVeids2>970000321</IdPrecuVeids2>
       <VeidsMarka2>Benzīns 95 bio (5%)</VeidsMarka2>
       <KnKods2>27101145</KnKods2>
       <SortKodsNos>1221212-333456, SIA LATS, LV</SortKodsNos>
       <PiegAkcNumurs>BM 0020282</PiegAkcNumurs>
       <NoArValsts>1</NoArValsts>
       <NoEs xsi:nil="true" />
       <NoCitasLr xsi:nil="true" />
       <Kopa2>4</Kopa2>
    </R2>
    <R2>
       <Npk>2</Npk>
       <IdPrecuVeids2>-1</IdPrecuVeids2>
       <VeidsMarka2>Benzīneļļa</VeidsMarka2>
       <KnKods2>12344343</KnKods2>
       <SortKodsNos>GAUGE SIA, LV</SortKodsNos>
       <PiegAkcNumurs>BM 0032432</PiegAkcNumurs>
       <NoArValsts xsi:nil="true" />
       <NoEs>11</NoEs>
       <NoCitasLr xsi:nil="true" />
       <Kopa2>44</Kopa2>
    </R2>
    <R2>
      <Npk>3</Npk>
       <IdPrecuVeids2>-1</IdPrecuVeids2>
       <VeidsMarka2>Smēreļļa GMH47</VeidsMarka2>
       <KnKods2>12121233</KnKods2>
      <SortKodsNos>TR&amp; R SIA, LV</SortKodsNos>
       <PiegAkcNumurs>BM 0023424</PiegAkcNumurs>
```

```
 <NoArValsts xsi:nil="true" />
         <NoEs xsi:nil="true" />
         <NoCitasLr>111</NoCitasLr>
         <Kopa2>444</Kopa2>
      \langle/R2>
    \langle/Rs\rangle <NoArValstsKopa>1</NoArValstsKopa>
     <NoEsKopa>11</NoEsKopa>
     <NoCitasLrKopa>111</NoCitasLrKopa>
     <Kopa2Kopa>492</Kopa2Kopa>
  \langle/T>
 </Stab2>
 <Stab3>
  <\!\!M\!\!><Rs>
      <R3>
         <Npk>1</Npk>
         <IdPrecuVeids3>970001088</IdPrecuVeids3>
         <VeidsMarka3>Marķieris (GOM u.c.)</VeidsMarka3>
         <KnKods3>32049000</KnKods3>
        <SanNosaukums3>V&amp; W SIA</SanNosaukums3>
         <SanValsts>LV</SanValsts>
         <SanAkcNumurs>BM 000007</SanAkcNumurs>
         <ParvAtlMaksLr>1</ParvAtlMaksLr>
         <ParvAtlMaksEs xsi:nil="true" />
         <ParvAtlMaksArv xsi:nil="true" />
         <ParvAtlMaksCit xsi:nil="true" />
         <ParvAtlMaksKop>1</ParvAtlMaksKop>
      </R3>
      <R3>
         <Npk>2</Npk>
         <IdPrecuVeids3>990000060</IdPrecuVeids3>
         <VeidsMarka3>Lakbenzīns (baltais spirts)</VeidsMarka3>
         <KnKods3>27101121</KnKods3>
        <SanNosaukums3>FK&amp; K SIA</SanNosaukums3>
         <SanValsts>LV</SanValsts>
         <SanAkcNumurs>BK 000007</SanAkcNumurs>
         <ParvAtlMaksLr xsi:nil="true" />
         <ParvAtlMaksEs>11</ParvAtlMaksEs>
         <ParvAtlMaksArv xsi:nil="true" />
         <ParvAtlMaksCit xsi:nil="true" />
         <ParvAtlMaksKop>55</ParvAtlMaksKop>
      </R3>
      <R3 <Npk>3</Npk>
         <IdPrecuVeids3>-1</IdPrecuVeids3>
         <VeidsMarka3>Smērviela fk3</VeidsMarka3>
         <KnKods3>12112432</KnKods3>
         <SanNosaukums3>FDM SIA</SanNosaukums3>
         <SanValsts>LV</SanValsts>
         <SanAkcNumurs>BD 000007</SanAkcNumurs>
         <ParvAtlMaksLr xsi:nil="true" />
         <ParvAtlMaksEs xsi:nil="true" />
         <ParvAtlMaksArv>111</ParvAtlMaksArv>
         <ParvAtlMaksCit xsi:nil="true" />
         <ParvAtlMaksKop>555</ParvAtlMaksKop>
      \langle/R3>
    \langle/Rs\rangle <ParvAtlMaksLrKopa>1</ParvAtlMaksLrKopa>
     <ParvAtlMaksEsKopa>11</ParvAtlMaksEsKopa>
     <ParvAtlMaksArvKopa>111</ParvAtlMaksArvKopa>
     <ParvAtlMaksCitKopa>0</ParvAtlMaksCitKopa>
     <ParvAtlMaksKopKopa>611</ParvAtlMaksKopKopa>
  </M><sub>T</sub></sub>
    <Rs>
      <R3>
         <Npk>1</Npk>
```

```
 <IdPrecuVeids3>970000043</IdPrecuVeids3>
           <VeidsMarka3>Benzīns 95</VeidsMarka3>
           <KnKods3>27101145</KnKods3>
           <SanNosaukums3>GK SIA</SanNosaukums3>
           <SanValsts>LV</SanValsts>
           <SanAkcNumurs>BK 0000073</SanAkcNumurs>
           <ParvAtlMaksLr>1</ParvAtlMaksLr>
           <ParvAtlMaksEs xsi:nil="true" />
           <ParvAtlMaksArv xsi:nil="true" />
           <ParvAtlMaksCit xsi:nil="true" />
           <ParvAtlMaksKop>1</ParvAtlMaksKop>
        </R3>
        <R3>
           <Npk>2</Npk>
           <IdPrecuVeids3>970001105</IdPrecuVeids3>
           <VeidsMarka3>Biobenzīns Bioetanols E85</VeidsMarka3>
           <KnKods3>38249097</KnKods3>
           <SanNosaukums3>HK SIA</SanNosaukums3>
           <SanValsts>LV</SanValsts>
           <SanAkcNumurs>BK 0000072</SanAkcNumurs>
           <ParvAtlMaksLr xsi:nil="true" />
           <ParvAtlMaksEs>11</ParvAtlMaksEs>
           <ParvAtlMaksArv xsi:nil="true" />
           <ParvAtlMaksCit xsi:nil="true" />
           <ParvAtlMaksKop>55</ParvAtlMaksKop>
        </R3>
        <R3>
           <Npk>3</Npk>
           <IdPrecuVeids3>-1</IdPrecuVeids3>
           <VeidsMarka3>Smērviela 4565</VeidsMarka3>
           <KnKods3>32243432</KnKods3>
           <SanNosaukums3>FK SIA</SanNosaukums3>
           <SanValsts>LV</SanValsts>
           <SanAkcNumurs>BK 0000071</SanAkcNumurs>
           <ParvAtlMaksLr xsi:nil="true" />
           <ParvAtlMaksEs xsi:nil="true" />
           <ParvAtlMaksArv>111</ParvAtlMaksArv>
           <ParvAtlMaksCit xsi:nil="true" />
           <ParvAtlMaksKop>555</ParvAtlMaksKop>
        </R3>
      \langle/Rs\rangle <ParvAtlMaksLrKopa>1</ParvAtlMaksLrKopa>
       <ParvAtlMaksEsKopa>11</ParvAtlMaksEsKopa>
       <ParvAtlMaksArvKopa>111</ParvAtlMaksArvKopa>
       <ParvAtlMaksCitKopa>0</ParvAtlMaksCitKopa>
       <ParvAtlMaksKopKopa>611</ParvAtlMaksKopKopa>
    </T>
   </Stab3>
</Dok7DEv1>
```
### **4. Dokumenta XSD shēma**

```
<?xml version="1.0"?>
<xs:schema attributeFormDefault="qualified" xmlns:xs="http://www.w3.org/2001/XMLSchema">
   <xs:element name="Dok7DEv1" nillable="true">
     <xs:complexType>
       <xs:all>
         <xs:element minOccurs="0" maxOccurs="1" name="Precizejums" nillable="true" type="xs:boolean" />
         <xs:element minOccurs="0" maxOccurs="1" name="PrecizejamaisDokuments" nillable="true">
           <xs:simpleType>
             <xs:restriction base="xs:int">
               \langle x, y \rangle /> \langle x, z \rangle /> \langle y, z \rangle />
             </xs:restriction>
           </xs:simpleType>
         </xs:element>
         <xs:element minOccurs="0" maxOccurs="1" name="PrecizejumaPamatojums" type="xs:string" />
         <xs:element minOccurs="0" maxOccurs="1" name="NmrKods" type="xs:string" />
         <xs:element minOccurs="0" maxOccurs="1" name="Id" nillable="true">
           <xs:simpleType>
             <xs:restriction base="xs:int">
               \langle x, s: pattern value="[\-+]?[\d\.]{0,11}" />
             </xs:restriction>
           </xs:simpleType>
         </xs:element>
         <xs:element minOccurs="0" maxOccurs="1" name="ValdLoc" type="xs:string" />
         <xs:element minOccurs="0" maxOccurs="1" name="GalvGramatv" type="xs:string" />
         <xs:element minOccurs="0" maxOccurs="1" name="Piezimes" type="xs:string" />
         <xs:element minOccurs="0" maxOccurs="1" name="Epasts" type="xs:string" />
         <xs:element minOccurs="0" maxOccurs="1" name="TalrFakss" type="xs:string" />
         <xs:element minOccurs="0" maxOccurs="1" name="NmAdrese" type="xs:string" />
         <xs:element minOccurs="0" maxOccurs="1" name="Izpilditajs" type="xs:string" />
         <xs:element minOccurs="0" maxOccurs="1" name="NmNosaukums" type="xs:string" />
         <xs:element minOccurs="0" maxOccurs="1" name="ParskGads">
           <xs:simpleType>
             <xs:restriction base="xs:int">
               \langle x, y \rangle /> \langle x, z \rangle /> \langle y, z \rangle /> \langle y, z \rangle </xs:restriction>
           </xs:simpleType>
         </xs:element>
```

```
 <xs:element minOccurs="0" maxOccurs="1" name="ParskMen">
   <xs:simpleType>
     <xs:restriction base="xs:int">
      \langle x, s: pattern value="[\-+]?[\d\.]{0,11}" />
     </xs:restriction>
   </xs:simpleType>
 </xs:element>
 <xs:element minOccurs="0" maxOccurs="1" name="Licence" type="xs:string" />
 <xs:element minOccurs="0" maxOccurs="1" name="LicenceDatIzsn" nillable="true" type="xs:dateTime" />
 <xs:element minOccurs="0" maxOccurs="1" name="AkcNumurs" type="xs:string" />
 <xs:element minOccurs="0" maxOccurs="1" name="Stab1">
   <xs:complexType>
     <xs:all>
       <xs:element minOccurs="0" maxOccurs="1" name="M">
         <xs:complexType>
           <xs:all>
             <xs:element minOccurs="0" maxOccurs="1" name="Rs">
               <xs:complexType>
                 <xs:sequence>
                   <xs:element minOccurs="0" maxOccurs="unbounded" name="R1" nillable="true">
                     <xs:complexType>
                       <xs:all>
                          <xs:element minOccurs="0" maxOccurs="1" name="Npk">
                           <xs:simpleType>
                              <xs:restriction base="xs:int">
                                <xs:pattern value="[\-+]?[\d\.]{0,11}" />
                              </xs:restriction>
                           </xs:simpleType>
                          </xs:element>
                         <xs:element minOccurs="0" maxOccurs="1" name="IdPrecuVeids1" type="xs:string" />
                         <xs:element minOccurs="0" maxOccurs="1" name="VeidsMarka1" type="xs:string" />
                         <xs:element minOccurs="0" maxOccurs="1" name="KnKods1" type="xs:string" />
                         <xs:element minOccurs="0" maxOccurs="1" name="AtlikumsSak" nillable="true">
                            <xs:simpleType>
                              <xs:restriction base="xs:double">
                                <xs:pattern value="[\-+]?[\d\.]{0,21}" />
                              </xs:restriction>
                           </xs:simpleType>
                          </xs:element>
                          <xs:element minOccurs="0" maxOccurs="1" name="SanemtsNol" nillable="true">
```

```
 <xs:simpleType>
     <xs:restriction base="xs:double">
       <xs:pattern value="[\-+]?[\d\.]{0,21}" />
     </xs:restriction>
  </xs:simpleType>
 </xs:element>
<xs:element minOccurs="0" maxOccurs="1" name="BrivamApgr" nillable="true">
   <xs:simpleType>
     <xs:restriction base="xs:double">
      \langle x, y \rangle /> \langle x, z \rangle /> \langle y, z \rangle />
     </xs:restriction>
  </xs:simpleType>
 </xs:element>
<xs:element minOccurs="0" maxOccurs="1" name="ParvAtlMaks" nillable="true">
  <xs:simpleType>
     <xs:restriction base="xs:double">
       <xs:pattern value="[\-+]?[\d\.]{0,21}" />
     </xs:restriction>
  </xs:simpleType>
 </xs:element>
 <xs:element minOccurs="0" maxOccurs="1" name="IzlSavam" nillable="true">
  <xs:simpleType>
     <xs:restriction base="xs:double">
       <xs:pattern value="[\-+]?[\d\.]{0,21}" />
     </xs:restriction>
  </xs:simpleType>
 </xs:element>
<xs:element minOccurs="0" maxOccurs="1" name="Zudumi" nillable="true">
   <xs:simpleType>
     <xs:restriction base="xs:double">
      \langle x, y \rangle /> \langle x, z \rangle /> \langle y, z \rangle />
     </xs:restriction>
 </xs:simpleType>
 </xs:element>
<xs:element minOccurs="0" maxOccurs="1" name="AtlikumsBeig" nillable="true">
  <xs:simpleType>
     <xs:restriction base="xs:double">
      \langle x s :pattern value="[\-+]?[\d\.]{0,21}" />
     </xs:restriction>
  </xs:simpleType>
```

```
 </xs:element>
           \langle x \rangle </xs:all>
          </xs:complexType>
       </xs:element>
     </xs:sequence>
   </xs:complexType>
 </xs:element>
<xs:element minOccurs="0" maxOccurs="1" name="AtlikumsSakKopa">
   <xs:simpleType>
     <xs:restriction base="xs:double">
      \langle x, y \rangle /> \langle x, z \rangle /> \langle y, z \rangle />
     </xs:restriction>
   </xs:simpleType>
 </xs:element>
<xs:element minOccurs="0" maxOccurs="1" name="SanemtsNolKopa">
   <xs:simpleType>
     <xs:restriction base="xs:double">
       <xs:pattern value="[\-+]?[\d\.]{0,21}" />
     </xs:restriction>
   </xs:simpleType>
 </xs:element>
<xs:element minOccurs="0" maxOccurs="1" name="BrivamApgrKopa">
   <xs:simpleType>
     <xs:restriction base="xs:double">
      \langle x, y \rangle < xs: pattern value="[\-+]?[\d\.]{0,21}" />
     </xs:restriction>
   </xs:simpleType>
 </xs:element>
<xs:element minOccurs="0" maxOccurs="1" name="ParvAtlMaksKopa">
   <xs:simpleType>
     <xs:restriction base="xs:double">
      \langle x s :pattern value="[\-+]?[\d\.]{0,21}" />
     </xs:restriction>
   </xs:simpleType>
 </xs:element>
<xs:element minOccurs="0" maxOccurs="1" name="IzlSavamKopa">
   <xs:simpleType>
     <xs:restriction base="xs:double">
      \langle x s :pattern value="[\-+]?[\d\.]{0,21}" />
     </xs:restriction>
```

```
 </xs:simpleType>
       </xs:element>
      <xs:element minOccurs="0" maxOccurs="1" name="ZudumiKopa">
         <xs:simpleType>
           <xs:restriction base="xs:double">
             <xs:pattern value="[\-+]?[\d\.]{0,21}" />
           </xs:restriction>
         </xs:simpleType>
       </xs:element>
       <xs:element minOccurs="0" maxOccurs="1" name="AtlikumsBeigKopa">
         <xs:simpleType>
           <xs:restriction base="xs:double">
             <xs:pattern value="[\-+]?[\d\.]{0,21}" />
           </xs:restriction>
         </xs:simpleType>
       </xs:element>
    \langle x \rangle </xs:all>
   </xs:complexType>
 </xs:element>
 <xs:element minOccurs="0" maxOccurs="1" name="T">
   <xs:complexType>
     <xs:all>
       <xs:element minOccurs="0" maxOccurs="1" name="Rs">
         <xs:complexType>
           <xs:sequence>
             <xs:element minOccurs="0" maxOccurs="unbounded" name="R1" nillable="true">
               <xs:complexType>
                  <xs:all>
                    <xs:element minOccurs="0" maxOccurs="1" name="Npk">
                      <xs:simpleType>
                        <xs:restriction base="xs:int">
                          <xs:pattern value="[\-+]?[\d\.]{0,11}" />
                        </xs:restriction>
                      </xs:simpleType>
                    </xs:element>
                   <xs:element minOccurs="0" maxOccurs="1" name="IdPrecuVeids1" type="xs:string" />
                    <xs:element minOccurs="0" maxOccurs="1" name="VeidsMarka1" type="xs:string" />
                    <xs:element minOccurs="0" maxOccurs="1" name="KnKods1" type="xs:string" />
                   <xs:element minOccurs="0" maxOccurs="1" name="AtlikumsSak" nillable="true">
                      <xs:simpleType>
```

```
 <xs:restriction base="xs:double">
       <xs:pattern value="[\-+]?[\d\.]{0,21}" />
     </xs:restriction>
   </xs:simpleType>
 </xs:element>
<xs:element minOccurs="0" maxOccurs="1" name="SanemtsNol" nillable="true">
   <xs:simpleType>
     <xs:restriction base="xs:double">
       <xs:pattern value="[\-+]?[\d\.]{0,21}" />
     </xs:restriction>
   </xs:simpleType>
 </xs:element>
<xs:element minOccurs="0" maxOccurs="1" name="BrivamApgr" nillable="true">
   <xs:simpleType>
     <xs:restriction base="xs:double">
      \langle x s :pattern value="[\-+]?[\d\.]{0,21}" />
     </xs:restriction>
   </xs:simpleType>
 </xs:element>
<xs:element minOccurs="0" maxOccurs="1" name="ParvAtlMaks" nillable="true">
   <xs:simpleType>
     <xs:restriction base="xs:double">
       <xs:pattern value="[\-+]?[\d\.]{0,21}" />
     </xs:restriction>
   </xs:simpleType>
 </xs:element>
 <xs:element minOccurs="0" maxOccurs="1" name="IzlSavam" nillable="true">
   <xs:simpleType>
     <xs:restriction base="xs:double">
      \langle x, y \rangle /> \langle x, z \rangle /> \langle y, z \rangle />
     </xs:restriction>
   </xs:simpleType>
 </xs:element>
<xs:element minOccurs="0" maxOccurs="1" name="Zudumi" nillable="true">
   <xs:simpleType>
     <xs:restriction base="xs:double">
       <xs:pattern value="[\-+]?[\d\.]{0,21}" />
     </xs:restriction>
   </xs:simpleType>
 </xs:element>
```

```
 <xs:element minOccurs="0" maxOccurs="1" name="AtlikumsBeig" nillable="true">
                <xs:simpleType>
                  <xs:restriction base="xs:double">
                    \langle x s :pattern value="[\-+]?[\d\.]{0,21}" />
                  </xs:restriction>
                </xs:simpleType>
              </xs:element>
           \langle x \rangle </xs:all>
          </xs:complexType>
       </xs:element>
     </xs:sequence>
   </xs:complexType>
 </xs:element>
<xs:element minOccurs="0" maxOccurs="1" name="AtlikumsSakKopa">
   <xs:simpleType>
     <xs:restriction base="xs:double">
       <xs:pattern value="[\-+]?[\d\.]{0,21}" />
     </xs:restriction>
   </xs:simpleType>
 </xs:element>
<xs:element minOccurs="0" maxOccurs="1" name="SanemtsNolKopa">
   <xs:simpleType>
     <xs:restriction base="xs:double">
       <xs:pattern value="[\-+]?[\d\.]{0,21}" />
     </xs:restriction>
   </xs:simpleType>
 </xs:element>
<xs:element minOccurs="0" maxOccurs="1" name="BrivamApgrKopa">
   <xs:simpleType>
     <xs:restriction base="xs:double">
      \langle x, y \rangle /> \langle x, z \rangle /> \langle y, z \rangle />
     </xs:restriction>
   </xs:simpleType>
 </xs:element>
<xs:element minOccurs="0" maxOccurs="1" name="ParvAtlMaksKopa">
   <xs:simpleType>
     <xs:restriction base="xs:double">
      \langle x s :pattern value="[\-+]?[\d\.]{0,21}" />
     </xs:restriction>
   </xs:simpleType>
```

```
 </xs:element>
             <xs:element minOccurs="0" maxOccurs="1" name="IzlSavamKopa">
                <xs:simpleType>
                   <xs:restriction base="xs:double">
                     <xs:pattern value="[\-+]?[\d\.]{0,21}" />
                   </xs:restriction>
                </xs:simpleType>
              </xs:element>
             <xs:element minOccurs="0" maxOccurs="1" name="ZudumiKopa">
                <xs:simpleType>
                  <xs:restriction base="xs:double">
                    \langle x, y \rangle /> \langle x, z \rangle /> \langle y, z \rangle />
                   </xs:restriction>
                </xs:simpleType>
              </xs:element>
             <xs:element minOccurs="0" maxOccurs="1" name="AtlikumsBeigKopa">
                <xs:simpleType>
                   <xs:restriction base="xs:double">
                     <xs:pattern value="[\-+]?[\d\.]{0,21}" />
                   </xs:restriction>
                </xs:simpleType>
              </xs:element>
           \langle x \cdot x : a \cdot 1 \rangle </xs:complexType>
       </xs:element>
    \langle x \rangle </xs:all>
  </xs:complexType>
 </xs:element>
 <xs:element minOccurs="0" maxOccurs="1" name="Stab2">
   <xs:complexType>
     <xs:all>
       <xs:element minOccurs="0" maxOccurs="1" name="M">
          <xs:complexType>
            <xs:all>
              <xs:element minOccurs="0" maxOccurs="1" name="Rs">
                <xs:complexType>
                   <xs:sequence>
                    <xs:element minOccurs="0" maxOccurs="unbounded" name="R2" nillable="true">
                       <xs:complexType>
                         <xs:all>
```

```
 <xs:element minOccurs="0" maxOccurs="1" name="Npk">
  <xs:simpleType>
     <xs:restriction base="xs:int">
       <xs:pattern value="[\-+]?[\d\.]{0,11}" />
     </xs:restriction>
  </xs:simpleType>
 </xs:element>
<xs:element minOccurs="0" maxOccurs="1" name="IdPrecuVeids2" type="xs:string" />
<xs:element minOccurs="0" maxOccurs="1" name="VeidsMarka2" type="xs:string" />
<xs:element minOccurs="0" maxOccurs="1" name="KnKods2" type="xs:string" />
<xs:element minOccurs="0" maxOccurs="1" name="SortKodsNos" type="xs:string" />
<xs:element minOccurs="0" maxOccurs="1" name="PiegAkcNumurs" type="xs:string" />
<xs:element minOccurs="0" maxOccurs="1" name="NoArValsts" nillable="true">
   <xs:simpleType>
     <xs:restriction base="xs:double">
       <xs:pattern value="[\-+]?[\d\.]{0,21}" />
     </xs:restriction>
  </xs:simpleType>
 </xs:element>
<xs:element minOccurs="0" maxOccurs="1" name="NoEs" nillable="true">
   <xs:simpleType>
     <xs:restriction base="xs:double">
       <xs:pattern value="[\-+]?[\d\.]{0,21}" />
     </xs:restriction>
  </xs:simpleType>
 </xs:element>
 <xs:element minOccurs="0" maxOccurs="1" name="NoCitasLr" nillable="true">
  <xs:simpleType>
     <xs:restriction base="xs:double">
      \langle x, y \rangle /> \langle x, z \rangle /> \langle y, z \rangle />
     </xs:restriction>
  </xs:simpleType>
 </xs:element>
 <xs:element minOccurs="0" maxOccurs="1" name="Kopa2" nillable="true">
   <xs:simpleType>
     <xs:restriction base="xs:double">
      \langle x s :pattern value="[\-+]?[\d\.]{0,21}" />
     </xs:restriction>
  </xs:simpleType>
 </xs:element>
```

```
\langle x \rangle </xs:all>
                </xs:complexType>
              </xs:element>
           </xs:sequence>
         </xs:complexType>
       </xs:element>
      <xs:element minOccurs="0" maxOccurs="1" name="NoArValstsKopa">
         <xs:simpleType>
            <xs:restriction base="xs:double">
              <xs:pattern value="[\-+]?[\d\.]{0,21}" />
            </xs:restriction>
         </xs:simpleType>
       </xs:element>
      <xs:element minOccurs="0" maxOccurs="1" name="NoEsKopa">
         <xs:simpleType>
            <xs:restriction base="xs:double">
              <xs:pattern value="[\-+]?[\d\.]{0,21}" />
            </xs:restriction>
         </xs:simpleType>
       </xs:element>
      <xs:element minOccurs="0" maxOccurs="1" name="NoCitasLrKopa">
         <xs:simpleType>
            <xs:restriction base="xs:double">
              <xs:pattern value="[\-+]?[\d\.]{0,21}" />
            </xs:restriction>
         </xs:simpleType>
       </xs:element>
      <xs:element minOccurs="0" maxOccurs="1" name="Kopa2Kopa">
         <xs:simpleType>
            <xs:restriction base="xs:double">
             \langle x s :pattern value="[\-+]?[\d\.]{0,21}" />
            </xs:restriction>
         </xs:simpleType>
       </xs:element>
    \langle x \rangle </xs:all>
   </xs:complexType>
 </xs:element>
 <xs:element minOccurs="0" maxOccurs="1" name="T">
   <xs:complexType>
     <xs:all>
```

```
 <xs:element minOccurs="0" maxOccurs="1" name="Rs">
   <xs:complexType>
     <xs:sequence>
       <xs:element minOccurs="0" maxOccurs="unbounded" name="R2" nillable="true">
         <xs:complexType>
           <xs:all>
              <xs:element minOccurs="0" maxOccurs="1" name="Npk">
                <xs:simpleType>
                  <xs:restriction base="xs:int">
                   \langle x, y \rangle /> \langle x, z \rangle /> \langle y, z \rangle /> \langle y, z \rangle />
                  </xs:restriction>
               </xs:simpleType>
              </xs:element>
             <xs:element minOccurs="0" maxOccurs="1" name="IdPrecuVeids2" type="xs:string" />
            <xs:element minOccurs="0" maxOccurs="1" name="VeidsMarka2" type="xs:string" />
             <xs:element minOccurs="0" maxOccurs="1" name="KnKods2" type="xs:string" />
             <xs:element minOccurs="0" maxOccurs="1" name="SortKodsNos" type="xs:string" />
             <xs:element minOccurs="0" maxOccurs="1" name="PiegAkcNumurs" type="xs:string" />
             <xs:element minOccurs="0" maxOccurs="1" name="NoArValsts" nillable="true">
               <xs:simpleType>
                  <xs:restriction base="xs:double">
                   \langle x, y \rangle /> \langle x, y \rangle /> \langle y \rangle </xs:restriction>
               </xs:simpleType>
              </xs:element>
             <xs:element minOccurs="0" maxOccurs="1" name="NoEs" nillable="true">
               <xs:simpleType>
                  <xs:restriction base="xs:double">
                    <xs:pattern value="[\-+]?[\d\.]{0,21}" />
                  </xs:restriction>
               </xs:simpleType>
              </xs:element>
             <xs:element minOccurs="0" maxOccurs="1" name="NoCitasLr" nillable="true">
                <xs:simpleType>
                  <xs:restriction base="xs:double">
                    <xs:pattern value="[\-+]?[\d\.]{0,21}" />
                  </xs:restriction>
               </xs:simpleType>
              </xs:element>
              <xs:element minOccurs="0" maxOccurs="1" name="Kopa2" nillable="true">
```

```
 <xs:simpleType>
                   <xs:restriction base="xs:double">
                     <xs:pattern value="[\-+]?[\d\.]{0,21}" />
                   </xs:restriction>
                 </xs:simpleType>
              </xs:element>
           \langle x \rangle </xs:all>
          </xs:complexType>
       </xs:element>
     </xs:sequence>
   </xs:complexType>
 </xs:element>
<xs:element minOccurs="0" maxOccurs="1" name="NoArValstsKopa">
   <xs:simpleType>
     <xs:restriction base="xs:double">
       \langle x s :pattern value="[\-+]?[\d\.]{0,21}" />
     </xs:restriction>
   </xs:simpleType>
 </xs:element>
 <xs:element minOccurs="0" maxOccurs="1" name="NoEsKopa">
   <xs:simpleType>
     <xs:restriction base="xs:double">
       \langle x, y \rangle /> \langle x, z \rangle /> \langle y, z \rangle />
     </xs:restriction>
   </xs:simpleType>
 </xs:element>
<xs:element minOccurs="0" maxOccurs="1" name="NoCitasLrKopa">
   <xs:simpleType>
     <xs:restriction base="xs:double">
       <xs:pattern value="[\-+]?[\d\.]{0,21}" />
     </xs:restriction>
   </xs:simpleType>
 </xs:element>
<xs:element minOccurs="0" maxOccurs="1" name="Kopa2Kopa">
   <xs:simpleType>
     <xs:restriction base="xs:double">
      \langle x, y \rangle /> \langle x, y \rangle /> \langle y \rangle /> \langle y \rangle </xs:restriction>
   </xs:simpleType>
 </xs:element>
```

```
 </xs:all>
         </xs:complexType>
       </xs:element>
    \langle x \rangle </xs:all>
   </xs:complexType>
 </xs:element>
 <xs:element minOccurs="0" maxOccurs="1" name="Stab3">
   <xs:complexType>
     <xs:all>
       <xs:element minOccurs="0" maxOccurs="1" name="M">
         <xs:complexType>
           <xs:all>
              <xs:element minOccurs="0" maxOccurs="1" name="Rs">
                <xs:complexType>
                  <xs:sequence>
                    <xs:element minOccurs="0" maxOccurs="unbounded" name="R3" nillable="true">
                      <xs:complexType>
                        <xs:all>
                           <xs:element minOccurs="0" maxOccurs="1" name="Npk">
                             <xs:simpleType>
                               <xs:restriction base="xs:int">
                                \langle x, y \rangle /> \langle x, y \rangle /> \langle y \rangle </xs:restriction>
                             </xs:simpleType>
                           </xs:element>
                          <xs:element minOccurs="0" maxOccurs="1" name="IdPrecuVeids3" type="xs:string" />
                          <xs:element minOccurs="0" maxOccurs="1" name="VeidsMarka3" type="xs:string" />
                          <xs:element minOccurs="0" maxOccurs="1" name="KnKods3" type="xs:string" />
                          <xs:element minOccurs="0" maxOccurs="1" name="SanNosaukums3" type="xs:string" />
                          <xs:element minOccurs="0" maxOccurs="1" name="SanValsts" type="xs:string" />
                          <xs:element minOccurs="0" maxOccurs="1" name="SanAkcNumurs" type="xs:string" />
                          <xs:element minOccurs="0" maxOccurs="1" name="ParvAtlMaksLr" nillable="true">
                             <xs:simpleType>
                               <xs:restriction base="xs:double">
                                \langle x, y \rangle /> \langle x, z \rangle /> \langle y, z \rangle />
                               </xs:restriction>
                             </xs:simpleType>
                           </xs:element>
                          <xs:element minOccurs="0" maxOccurs="1" name="ParvAtlMaksEs" nillable="true">
                             <xs:simpleType>
```

```
 <xs:restriction base="xs:double">
                   \langle x, y \rangle /> \langle x, z \rangle /> \langle y, z \rangle />
                  </xs:restriction>
                </xs:simpleType>
              </xs:element>
             <xs:element minOccurs="0" maxOccurs="1" name="ParvAtlMaksArv" nillable="true">
                <xs:simpleType>
                  <xs:restriction base="xs:double">
                   \langle x s :pattern value="[\-+]?[\d\.]{0,21}" />
                  </xs:restriction>
                </xs:simpleType>
              </xs:element>
             <xs:element minOccurs="0" maxOccurs="1" name="ParvAtlMaksCit" nillable="true">
                <xs:simpleType>
                  <xs:restriction base="xs:double">
                   \langle x s :pattern value="[\-+]?[\d\.]{0,21}" />
                  </xs:restriction>
                </xs:simpleType>
              </xs:element>
             <xs:element minOccurs="0" maxOccurs="1" name="ParvAtlMaksKop" nillable="true">
                <xs:simpleType>
                  <xs:restriction base="xs:double">
                    <xs:pattern value="[\-+]?[\d\.]{0,21}" />
                  </xs:restriction>
                </xs:simpleType>
              </xs:element>
           \langle x \rangle </xs:all>
         </xs:complexType>
       </xs:element>
     </xs:sequence>
   </xs:complexType>
 </xs:element>
<xs:element minOccurs="0" maxOccurs="1" name="ParvAtlMaksLrKopa">
   <xs:simpleType>
     <xs:restriction base="xs:double">
       <xs:pattern value="[\-+]?[\d\.]{0,21}" />
     </xs:restriction>
   </xs:simpleType>
 </xs:element>
<xs:element minOccurs="0" maxOccurs="1" name="ParvAtlMaksEsKopa">
```

```
 <xs:simpleType>
            <xs:restriction base="xs:double">
              <xs:pattern value="[\-+]?[\d\.]{0,21}" />
            </xs:restriction>
         </xs:simpleType>
       </xs:element>
      <xs:element minOccurs="0" maxOccurs="1" name="ParvAtlMaksArvKopa">
         <xs:simpleType>
            <xs:restriction base="xs:double">
             \langle x, y \rangle /> \langle x, z \rangle /> \langle y, z \rangle />
            </xs:restriction>
         </xs:simpleType>
       </xs:element>
      <xs:element minOccurs="0" maxOccurs="1" name="ParvAtlMaksCitKopa">
         <xs:simpleType>
            <xs:restriction base="xs:double">
              <xs:pattern value="[\-+]?[\d\.]{0,21}" />
            </xs:restriction>
         </xs:simpleType>
       </xs:element>
      <xs:element minOccurs="0" maxOccurs="1" name="ParvAtlMaksKopKopa">
         <xs:simpleType>
            <xs:restriction base="xs:double">
              <xs:pattern value="[\-+]?[\d\.]{0,21}" />
           </xs:restriction>
         </xs:simpleType>
       </xs:element>
    \langle x \rangle </xs:all>
   </xs:complexType>
 </xs:element>
 <xs:element minOccurs="0" maxOccurs="1" name="T">
   <xs:complexType>
     <xs:all>
       <xs:element minOccurs="0" maxOccurs="1" name="Rs">
         <xs:complexType>
           <xs:sequence>
              <xs:element minOccurs="0" maxOccurs="unbounded" name="R3" nillable="true">
                <xs:complexType>
                  <xs:all>
                    <xs:element minOccurs="0" maxOccurs="1" name="Npk">
```

```
 <xs:simpleType>
     <xs:restriction base="xs:int">
       <xs:pattern value="[\-+]?[\d\.]{0,11}" />
     </xs:restriction>
  </xs:simpleType>
 </xs:element>
 <xs:element minOccurs="0" maxOccurs="1" name="IdPrecuVeids3" type="xs:string" />
 <xs:element minOccurs="0" maxOccurs="1" name="VeidsMarka3" type="xs:string" />
<xs:element minOccurs="0" maxOccurs="1" name="KnKods3" type="xs:string" />
<xs:element minOccurs="0" maxOccurs="1" name="SanNosaukums3" type="xs:string" />
<xs:element minOccurs="0" maxOccurs="1" name="SanValsts" type="xs:string" />
<xs:element minOccurs="0" maxOccurs="1" name="SanAkcNumurs" type="xs:string" />
<xs:element minOccurs="0" maxOccurs="1" name="ParvAtlMaksLr" nillable="true">
  <xs:simpleType>
     <xs:restriction base="xs:double">
       <xs:pattern value="[\-+]?[\d\.]{0,21}" />
     </xs:restriction>
  </xs:simpleType>
 </xs:element>
<xs:element minOccurs="0" maxOccurs="1" name="ParvAtlMaksEs" nillable="true">
  <xs:simpleType>
     <xs:restriction base="xs:double">
       <xs:pattern value="[\-+]?[\d\.]{0,21}" />
     </xs:restriction>
  </xs:simpleType>
 </xs:element>
 <xs:element minOccurs="0" maxOccurs="1" name="ParvAtlMaksArv" nillable="true">
  <xs:simpleType>
     <xs:restriction base="xs:double">
      \langle x, y \rangle /> \langle x, z \rangle /> \langle y, z \rangle />
     </xs:restriction>
  </xs:simpleType>
 </xs:element>
<xs:element minOccurs="0" maxOccurs="1" name="ParvAtlMaksCit" nillable="true">
  <xs:simpleType>
     <xs:restriction base="xs:double">
      \langle x s :pattern value="[\-+]?[\d\.]{0,21}" />
     </xs:restriction>
  </xs:simpleType>
 </xs:element>
```

```
 <xs:element minOccurs="0" maxOccurs="1" name="ParvAtlMaksKop" nillable="true">
                <xs:simpleType>
                   <xs:restriction base="xs:double">
                    \langle x s :pattern value="[\-+]?[\d\.]{0,21}" />
                   </xs:restriction>
                </xs:simpleType>
              </xs:element>
           \langle x \cdot x : a \cdot 1 \rangle </xs:complexType>
       </xs:element>
     </xs:sequence>
   </xs:complexType>
 </xs:element>
<xs:element minOccurs="0" maxOccurs="1" name="ParvAtlMaksLrKopa">
   <xs:simpleType>
     <xs:restriction base="xs:double">
       <xs:pattern value="[\-+]?[\d\.]{0,21}" />
     </xs:restriction>
   </xs:simpleType>
 </xs:element>
<xs:element minOccurs="0" maxOccurs="1" name="ParvAtlMaksEsKopa">
   <xs:simpleType>
     <xs:restriction base="xs:double">
        <xs:pattern value="[\-+]?[\d\.]{0,21}" />
     </xs:restriction>
   </xs:simpleType>
 </xs:element>
<xs:element minOccurs="0" maxOccurs="1" name="ParvAtlMaksArvKopa">
   <xs:simpleType>
     <xs:restriction base="xs:double">
       \langle x, y \rangle /> \langle x, z \rangle /> \langle y, z \rangle />
     </xs:restriction>
   </xs:simpleType>
 </xs:element>
<xs:element minOccurs="0" maxOccurs="1" name="ParvAtlMaksCitKopa">
   <xs:simpleType>
     <xs:restriction base="xs:double">
      \langle x, y \rangle < xs: pattern value="[\-+]?[\d\.]{0,21}" />
     </xs:restriction>
   </xs:simpleType>
```

```
 </xs:element>
                         <xs:element minOccurs="0" maxOccurs="1" name="ParvAtlMaksKopKopa">
                             <xs:simpleType>
                               <xs:restriction base="xs:double">
                                 \langle x s :pattern value="[\-+]?[\d\.]{0,21}" />
                               </xs:restriction>
                             </xs:simpleType>
                          </xs:element>
                      \langle x \rangle </xs:all>
                     </xs:complexType>
                  </xs:element>
               \langle x \rangle \langle x \rangle \langle x \rangle </xs:complexType>
           </xs:element>
       \langle x \rangle </xs:all>
     </xs:complexType>
   </xs:element>
</xs:schema>
```
# **5. Izmaiņu vēsture**

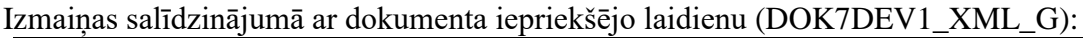

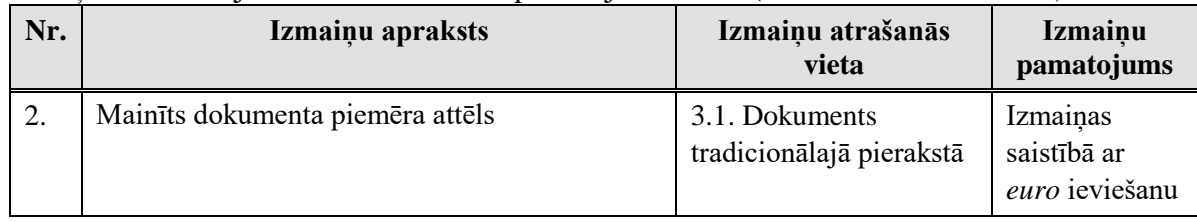

#### Izmaiņas salīdzinājumā ar dokumenta iepriekšējo laidienu (DOK7DEV1\_XML\_F):

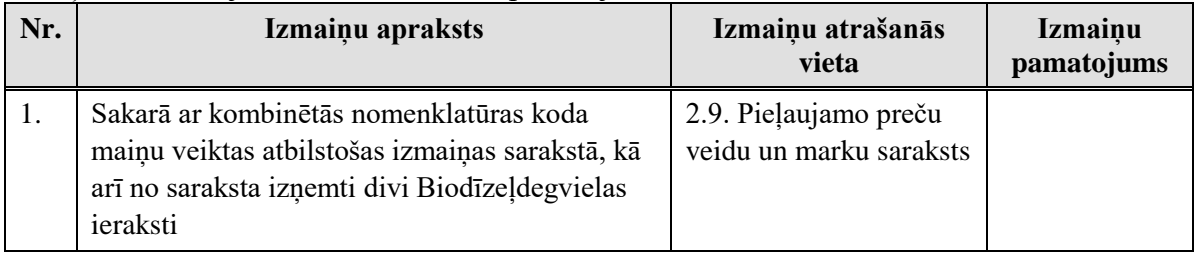

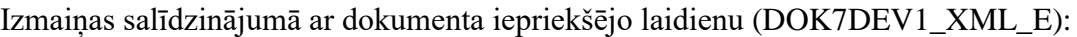

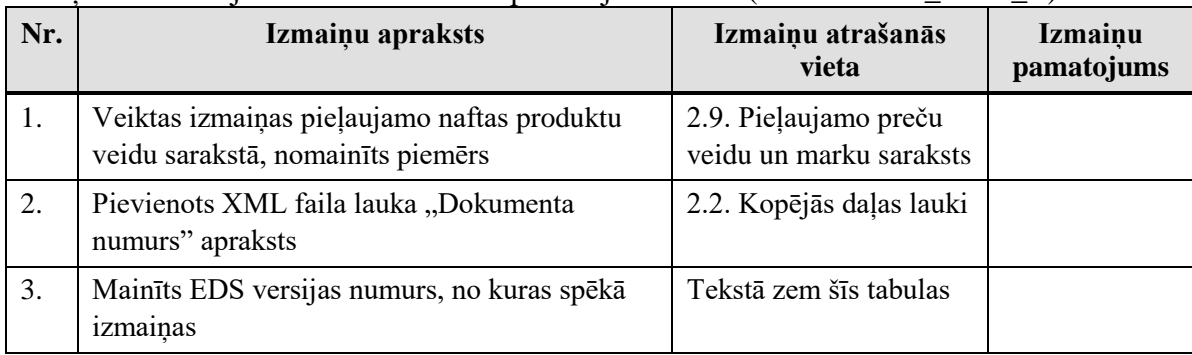